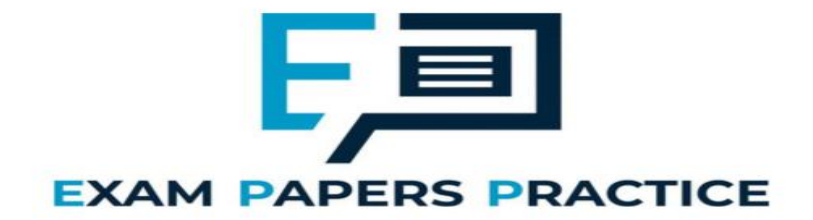

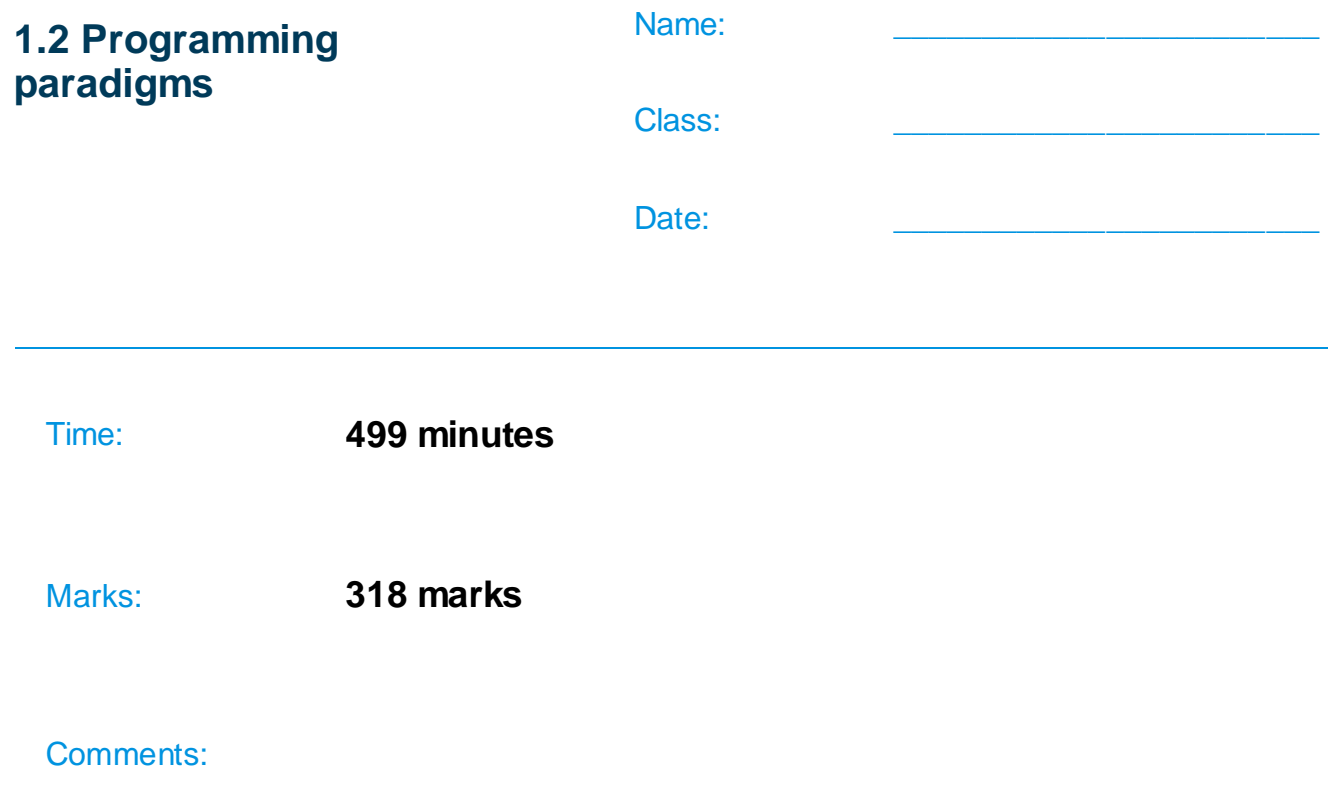

## **Q1.**

(a) This question refers to the subroutine CreateTileDictionary.

The points values for the letters J and X are to be changed so that they are not worth as many points as the letters Z and Q.

Adapt the subroutine CreateTileDictionary so that the letters J and X are worth 4 points instead of 5 points.

Test that the changes you have made work:

- run the **Skeleton Program**
- enter 2 at the main menu
- enter 1 to view the letter values.

## **Evidence that you need to provide**

(i) Your PROGRAM SOURCE CODE for the amended subroutine CreateTileDictionary.

- **(1)**
- (ii) SCREEN CAPTURE(S) showing the results of the requested test.

**(1)**

(b) This question refers to the subroutine  $Main$ .

Currently each player starts with 15 letter tiles. In the Main subroutine StartHandSize is set to a value of

Change the subroutine Main so that the user can choose what the value for StartHandSize will be.

Before the main menu is displayed and before the first iteration structure in Main the

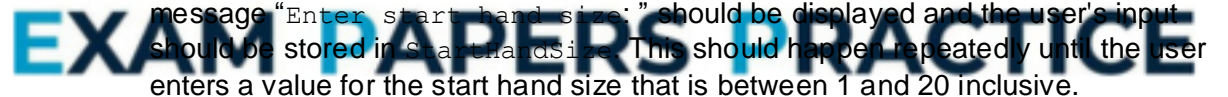

Test that the changes you have made work:

- run the **Skeleton Program**
- enter  $0$  when asked to enter the start hand size
- enter 21 when asked to enter the start hand size
- enter 5 when asked to enter the start hand size
- enter  $1$  at the main menu.

## **Evidence that you need to provide**

(i) Your PROGRAM SOURCE CODE for the amended subroutine Main.

**(4)**

(ii) SCREEN CAPTURE(S) showing the requested test. You must make sure that evidence for all parts of the requested test is provided in the SCREEN CAPTURE(S).

**(1)**

(c) This question refers to the subroutine CheckWordIsValid.

When a player enters a word, a linear search algorithm is used to check to see if the word entered is in the list of AllowedWords. The subroutine CheckWordIsValid is to be changed so that it uses a more time-efficient search algorithm.

Change the CheckWordIsValid subroutine so that it uses a binary search algorithm instead of a linear search algorithm.

You **must write your own search routine** and not use any built-in search function that might be available in the programming language you are using.

Each item in AllowedWords that is compared to the word that the user entered should be displayed on the screen.

**Figure 2** shows examples of how the new version of CheckWordIsValid should work if AllowedWords contained the items shown in **Figure 1**.

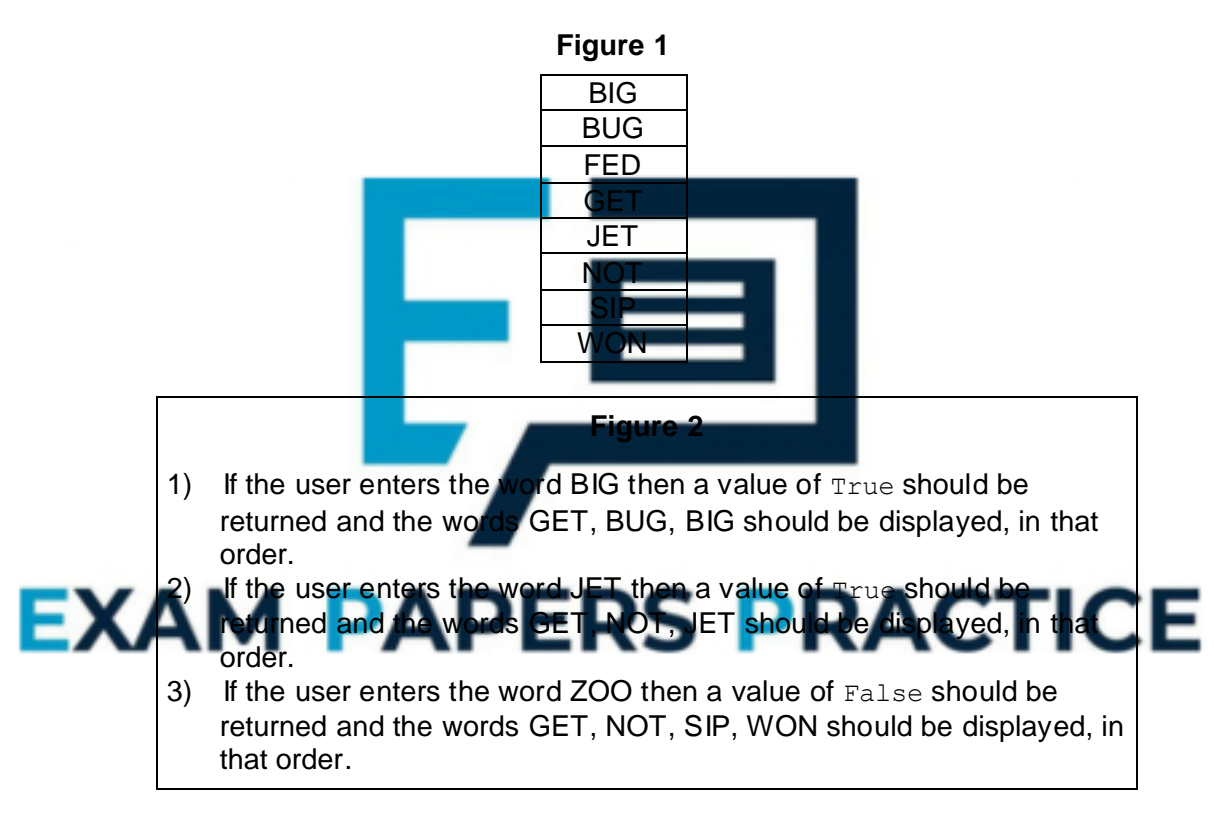

Test that the changes you have made work:

- run the **Skeleton Program**
- if you have answered part (b), enter  $15$  when asked to enter the start hand size; if you have not answered part (b) yet then skip this step
- enter 2 at the main menu
- enter the word jars.

## **Evidence that you need to provide**

- (i) Your PROGRAM SOURCE CODE for the amended subroutine CheckWordIsValid.
- (ii) SCREEN CAPTURE(S) showing the requested test.

(d) This question extends the functionality of the game.

After spelling a valid word the player decides which one of four options to select to determine how many tiles will be added to their hand. Before choosing they can look at the values of the tiles.

It would help the player make their decision if they were aware of how useful each letter was by knowing the frequency with which each letter appears in the list of allowed words.

The program is to be extended so that when the player chooses to view the tile values they are also shown the number of times that each letter appears in the list of allowed words.

## **What you need to do**

#### **Task 1**

Create a new subroutine called CalculateFrequencies that looks through the list of allowed words and displays each of the 26 letters in the alphabet along with the number of times that the letter appears in the list of allowed words, which the subroutine has calculated.

#### **Task 2**

Modify the DisplayTileValues subroutine so that after displaying the tile values it also calls the CalculateFrequencies subroutine.

## **Task 3**

Test that the changes you have mad

- run the **Skeleton Program**
- if you have answered part (b), enter  $15$  when asked to enter the start hand size; if you have not answered part (b) yet then skip this step

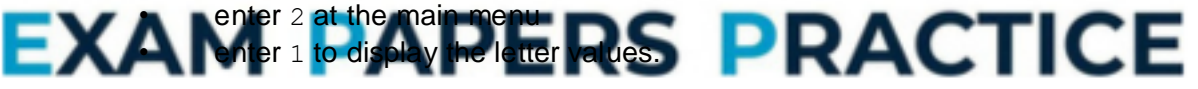

## **Evidence that you need to provide**

- (i) Your PROGRAM SOURCE CODE for the new subroutine CalculateFrequencies, the amended subroutine DisplayTileValues and any other subroutines you have modified when answering this question.
- **(8)**

(ii) SCREEN CAPTURE(S) showing the requested text.

- **(1)**
- (e) The scoring system for the game is to be changed so that if a player spells a valid word they score points for all valid words that are a prefix of the word entered. A prefix is the first **x** characters of a word, where **x** is a whole number between one and the number of characters in the word.

In the **Skeleton Program**, AllowedWords contains the list of valid words that have been read in from the **Data File aqawords.txt**.

#### **Example**

If the user enters the word TOO they will be awarded points for the valid words TOO and TO as TO is a prefix of the word TOO. They will not be awarded points for the word OO even though it is a valid word and is a substring of TOO because it is not a prefix of TOO.

## **Example**

If the user enters the word BETTER they will be awarded points for the words BETTER, BET and BE as these are all valid prefixes of the word entered by the user. They would not be awarded points for BETT or BETTE as these are not valid English words. They would not be awarded points for BEER as even though it is contained in the word BETTER it is not a prefix.

## **Example**

If the user enters the word BIOGASSES they will be awarded points for the words BIOGASSES, BIOGAS, BIOG, BIO and BI as these are all valid prefixes of the word entered by the user. They would not be awarded points for BIOGA, BIOGASS or BIOGASSE as these are not valid English words. They would not be awarded points for GAS as even though it is contained in the word BIOGASSES it is not a prefix.

## **Example**

If the user enters the word CALMIEST they will not be awarded any points as even though CALM at the start is a valid word the original word entered by the user, CALMIEST, is not.

## **Example**

If the user enters the word AN they will be awarded points for the word AN. They would not be awarded points for A syep though A at the start is a valid word as would not be awarded points for  $A$  even though A at the start is a valid word as points are only awarded for words that are at least two letters long.

## **What you need to do**

## **Task 1**

Write a **recursive** subroutine called GetScoreForWordAndPrefix that, if given a valid word, returns the score of the word added to the score for any valid words that are prefixes of the word.

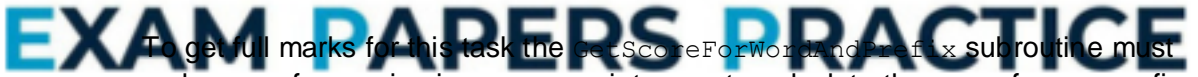

make use of recursion in an appropriate way to calculate the score for any prefixes that are also valid words.

If your solution uses an alternative method to recursion you will be able to get most but not all of the available marks for this question.

## **Task 2**

Modify the UpdateAfterAllowedWord subroutine so that it calls the new GetScoreForWordAndPrefix subroutine instead of the GetScoreForWord subroutine.

## **Task 3**

Test that the changes you have made to the program work:

- run the **Skeleton Program**
- if you have answered part (b), enter  $15$  when asked to enter the start hand size; if you have not answered part (b) yet then skip this step
- enter 2 at the main menu
- enter the word abandon
- enter 4 so that no tiles are replaced.

## **Evidence that you need to provide**

(i) Your PROGRAM SOURCE CODE for the new subroutine GetScoreForWordAndPrefix, the amended subroutine UpdateAfterAllowedWord and any other subroutines you have modified when answering this question.

**(11)**

(ii) SCREEN CAPTURE(S) showing the results of the requested test.

**(1) (Total 37 marks)**

## **Q2.**

The class diagram in **Figure 1** is a partial representation of the relationships between some of the classes in the **Skeleton Program**.

**Note:** In **Figure 1** a + sign denotes a public attribute/method.

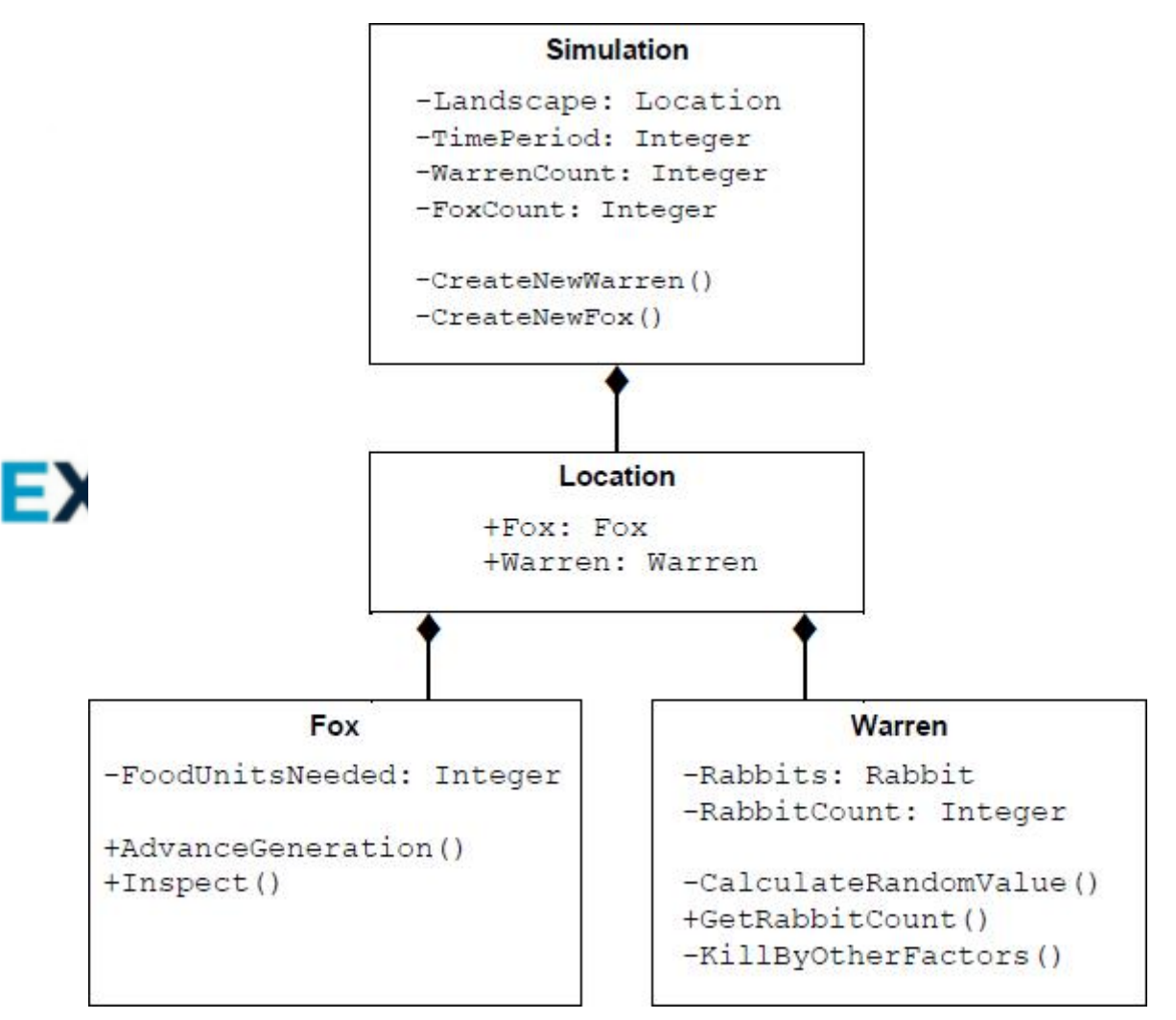

**Figure 1**

A class diagram can show a variety of features used in object-oriented programming.

(a) Write **Yes** or **No** in the unshaded cells in the table to identify if the given feature is present in the class diagram shown in **Figure 1**.

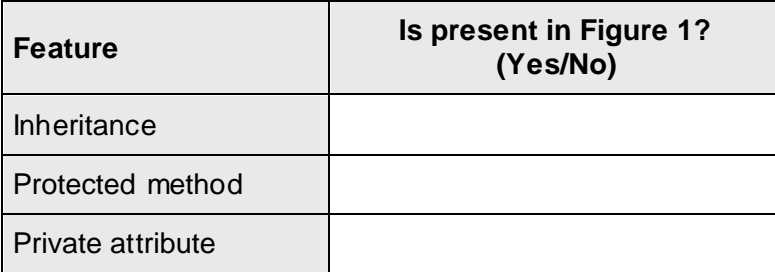

(b) State the name of an identifier for a subclass in the **Skeleton Program**.

 $\_$  , and the set of the set of the set of the set of the set of the set of the set of the set of the set of the set of the set of the set of the set of the set of the set of the set of the set of the set of the set of th

\_\_\_\_\_\_\_\_\_\_\_\_\_\_\_\_\_\_\_\_\_\_\_\_\_\_\_\_\_\_\_\_\_\_\_\_\_\_\_\_\_\_\_\_\_\_\_\_\_\_\_\_\_\_\_\_\_\_\_\_\_\_\_\_\_\_\_

\_\_\_\_\_\_\_\_\_\_\_\_\_\_\_\_\_\_\_\_\_\_\_\_\_\_\_\_\_\_\_\_\_\_\_\_\_\_\_\_\_\_\_\_\_\_\_\_\_\_\_\_\_\_\_\_\_\_\_\_\_\_\_\_\_\_\_

 $\_$  ,  $\_$  ,  $\_$  ,  $\_$  ,  $\_$  ,  $\_$  ,  $\_$  ,  $\_$  ,  $\_$  ,  $\_$  ,  $\_$  ,  $\_$  ,  $\_$  ,  $\_$  ,  $\_$  ,  $\_$  ,  $\_$  ,  $\_$  ,  $\_$  ,  $\_$  ,  $\_$  ,  $\_$  ,  $\_$  ,  $\_$  ,  $\_$  ,  $\_$  ,  $\_$  ,  $\_$  ,  $\_$  ,  $\_$  ,  $\_$  ,  $\_$  ,  $\_$  ,  $\_$  ,  $\_$  ,  $\_$  ,  $\_$  ,

\_\_\_\_\_\_\_\_\_\_\_\_\_\_\_\_\_\_\_\_\_\_\_\_\_\_\_\_\_\_\_\_\_\_\_\_\_\_\_\_\_\_\_\_\_\_\_\_\_\_\_\_\_\_\_\_\_\_\_\_\_\_\_\_\_\_\_

\_\_\_\_\_\_\_\_\_\_\_\_\_\_\_\_\_\_\_\_\_\_\_\_\_\_\_\_\_\_\_\_\_\_\_\_\_\_\_\_\_\_\_\_\_\_\_\_\_\_\_\_\_\_\_\_\_\_\_\_\_\_\_\_\_\_\_

**(1)**

**(2)**

**(3)**

(c) Explain the difference between a protected attribute and a private attribute.

(d) In the Warren class there is an attribute RabbitCount and a method GetRabbitCount.

Explain the need for the GetRabbitCount method **and** explain why this approach is favoured in object-oriented programming.

\_\_\_\_\_\_\_\_\_\_\_\_\_\_\_\_\_\_\_\_\_\_\_\_\_\_\_\_\_\_\_\_\_\_\_\_\_\_\_\_\_\_\_\_\_\_\_\_\_\_\_\_\_\_\_\_\_\_\_\_\_\_\_\_\_\_\_

\_\_\_\_\_\_\_\_\_\_\_\_\_\_\_\_\_\_\_\_\_\_\_\_\_\_\_\_\_\_\_\_\_\_\_\_\_\_\_\_\_\_\_\_\_\_\_\_\_\_\_\_\_\_\_\_\_\_\_\_\_\_\_\_\_\_\_

\_\_\_\_\_\_\_\_\_\_\_\_\_\_\_\_\_\_\_\_\_\_\_\_\_\_\_\_\_\_\_\_\_\_\_\_\_\_\_\_\_\_\_\_\_\_\_\_\_\_\_\_\_\_\_\_\_\_\_\_\_\_\_\_\_\_\_

\_\_\_\_\_\_\_\_\_\_\_\_\_\_\_\_\_\_\_\_\_\_\_\_\_\_\_\_\_\_\_\_\_\_\_\_\_\_\_\_\_\_\_\_\_\_\_\_\_\_\_\_\_\_\_\_\_\_\_\_\_\_\_\_\_\_\_

 $\_$  ,  $\_$  ,  $\_$  ,  $\_$  ,  $\_$  ,  $\_$  ,  $\_$  ,  $\_$  ,  $\_$  ,  $\_$  ,  $\_$  ,  $\_$  ,  $\_$  ,  $\_$  ,  $\_$  ,  $\_$  ,  $\_$  ,  $\_$  ,  $\_$  ,  $\_$ 

\_\_\_\_\_\_\_\_\_\_\_\_\_\_\_\_\_\_\_\_\_\_\_\_\_\_\_\_\_\_\_\_\_\_\_\_\_\_\_\_\_\_\_\_\_\_\_\_\_\_\_\_\_\_\_\_\_\_\_\_\_\_\_\_\_\_\_

# EXAM PAPERS PRACTIO \_\_\_\_\_\_\_\_\_\_\_\_\_\_\_\_\_\_\_\_\_\_\_\_\_\_\_\_\_\_\_\_\_\_\_\_\_\_\_\_\_\_\_\_\_\_\_\_\_\_\_\_\_\_\_\_\_\_\_\_\_\_\_\_\_\_\_

(e) During the simulation rabbits will die for a variety of reasons. One of these reasons is old age and at the end of the KillByOtherFactors method there is a call to CompressRabbitList.

Explain the need for the CompressRabbitList method.

Part of the class definition for Rabbit has been represented in **Figure 2**.

```
Figure 2
Rabbit = Class(Animal)Private:
    ReproductionRate: Real
    Gender: Genders
  Public:
    Procedure Inspect()
    Function IsFemale()
    Function GetReproductionRate()
End Class
```
A new animal is to be introduced into the simulation. This animal is the **HDRabbit**, which represents a rabbit with haemorrhagic disease. The class HDRabbit is to be a subclass of the Rabbit class. When an HDRabbit is inspected it should display all the information shown for a normal rabbit plus the additional information stored about an **HDRabbit**.

An **HDRabbit has the following additional attributes:** 

- InfectionRate: stores a value that represents the probability of a rabbit that is bred from an HDRabbit being infe
- Generation: stores a value that represents how many generations have had this disease in this rabbit's family.

An HDRabbit has additional methods including:

- IsInfertile(): returns True if the haemorrhagic disease has been in this rabbit's family for three generations.
- (f) Write the class definition for HDRabbit, using similar notation to that used in **Figure 2**. You are **not** expected to make any changes to the Skeleton Program.

\_\_\_\_\_\_\_\_\_\_\_\_\_\_\_\_\_\_\_\_\_\_\_\_\_\_\_\_\_\_\_\_\_\_\_\_\_\_\_\_\_\_\_\_\_\_\_\_\_\_\_\_\_\_\_\_\_\_\_\_\_\_\_\_\_\_\_

\_\_\_\_\_\_\_\_\_\_\_\_\_\_\_\_\_\_\_\_\_\_\_\_\_\_\_\_\_\_\_\_\_\_\_\_\_\_\_\_\_\_\_\_\_\_\_\_\_\_\_\_\_\_\_\_\_\_\_\_\_\_\_\_\_\_\_

 $\_$  ,  $\_$  ,  $\_$  ,  $\_$  ,  $\_$  ,  $\_$  ,  $\_$  ,  $\_$  ,  $\_$  ,  $\_$  ,  $\_$  ,  $\_$  ,  $\_$  ,  $\_$  ,  $\_$  ,  $\_$  ,  $\_$  ,  $\_$  ,  $\_$  ,  $\_$ 

\_\_\_\_\_\_\_\_\_\_\_\_\_\_\_\_\_\_\_\_\_\_\_\_\_\_\_\_\_\_\_\_\_\_\_\_\_\_\_\_\_\_\_\_\_\_\_\_\_\_\_\_\_\_\_\_\_\_\_\_\_\_\_\_\_\_\_

\_\_\_\_\_\_\_\_\_\_\_\_\_\_\_\_\_\_\_\_\_\_\_\_\_\_\_\_\_\_\_\_\_\_\_\_\_\_\_\_\_\_\_\_\_\_\_\_\_\_\_\_\_\_\_\_\_\_\_\_\_\_\_\_\_\_\_

\_\_\_\_\_\_\_\_\_\_\_\_\_\_\_\_\_\_\_\_\_\_\_\_\_\_\_\_\_\_\_\_\_\_\_\_\_\_\_\_\_\_\_\_\_\_\_\_\_\_\_\_\_\_\_\_\_\_\_\_\_\_\_\_\_\_\_

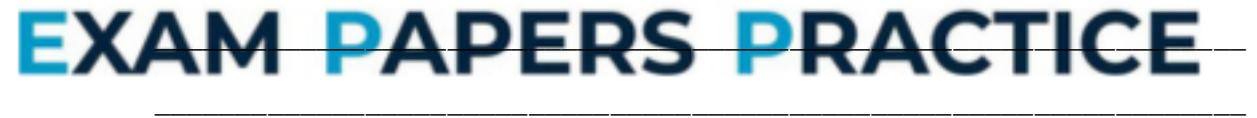

**Q3.**

(a) This question refers to the subroutine InputCoordinate in the Simulation class.

The warren and fox inspection options in the **Skeleton Program** do not currently check if the coordinates entered by the user are on the landscape. This behaviour needs to be improved so that an error message is displayed if the user inputs coordinates for a location that is not on the landscape.

If the user runs a simulation with default settings then the landscape size is 15, so valid locations have an x coordinate between 0 and 14, inclusive.

## **What you need to do**

Modify the InputCoordinate subroutine in the Simulation class so that, if a coordinate outside the range defined by the landscape size is input, the error message "Coordinate is outside of landscape, please try again." is displayed and the user is forced to re-input the coordinate.

To achieve full marks for this question, the InputCoordinate subroutine should work correctly for any landscape size, not just the default size of 15.

#### **Test**

Test your changes work by running the **Skeleton Program** and selecting the following options:

- "1. Run simulation with defa "3. Inspect fox" Then input these three x coordinates for the location of the fox to inspect:  $-1$ • 15  $\cap$ **Evidence that you need to**
- (i) Your PROGRAM SOURCE CODE for the amended subroutine InputCoordinate.

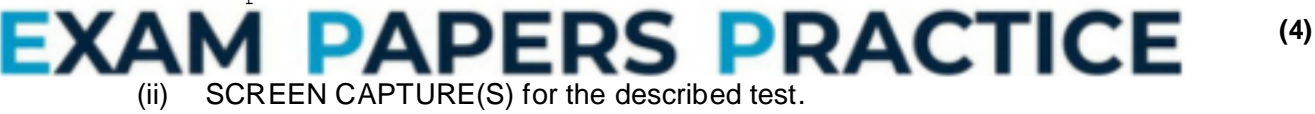

Ensure that in your SCREEN CAPTURE(S) it can be seen that the x coordinates −1 and 15 are rejected **and** that the x coordinate 0 is accepted, **and** that after the 0 is input the **Skeleton Program** advances to ask the user to input the y coordinate.

**(1)**

(b) The simulation is to be made more realistic by increasing the probability that a rabbit will die as a result of other causes, such as disease or injury, as the rabbit ages.

The default probability of death by another cause for a rabbit is 0.05.

- The probability of a male rabbit dying by another cause should increase by a factor of 50% after every time period.
- The probability of a female rabbit dying by another cause should remain constant until the rabbit reaches the age of 2. At the age of 2, and after every time period beyond this, the probability of a female rabbit dying by another cause should increase by 0.05.

**Table 1** below summarises the probability of death by other causes for a rabbit of each gender, up to the age of 5. The probabilities will continue to increase beyond this age.

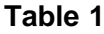

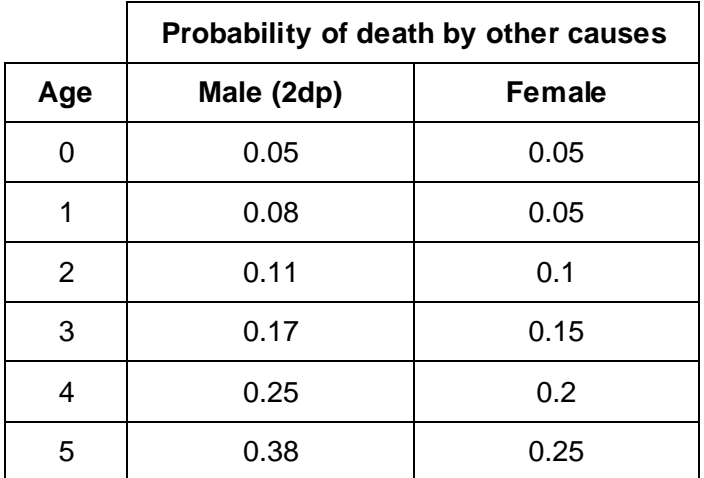

#### **What you need to do**

Create a new subroutine, CalculateNewAge, in the Rabbit class, that overrides the CalculateNewAge subroutine in the

The new CalculateNewAge subroutine in the Rabbit class should recalculate the probability of death for a rabbit as the rabbit ages. The subroutine should also call the subroutine that it has overridden in the Animal class to ensure that the standard ageing process for a rabbit continues to be carried out as well.

#### **Test**

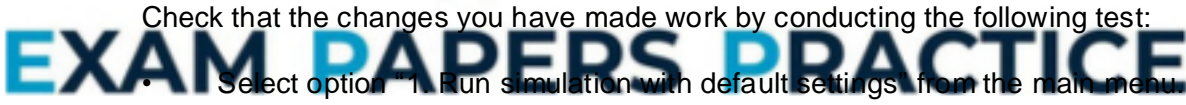

- Then select option "2. Advance to next time period hiding detail" **twice**, to advance the simulation to time period 2.
- Then select option "4. Inspect warren" and enter the x coordinate  $1$  and the y coordinate 1.
- When asked "View individual rabbits  $(y/n)$ ?" enter y.

#### **Evidence that you need to provide**

(i) Your PROGRAM SOURCE CODE for the new subroutine CalculateNewAge from the Rabbit class.

**(5)**

(ii) SCREEN CAPTURE(S) for the described test.

Your SCREEN CAPTURE(S) must clearly show the probability of death by other causes of both a male and a female rabbit of age 2. SCREEN CAPTURE(S) do **not** need to show the options that you have selected or the probability of death by other causes for rabbits of other ages.

(c) The simulation is to be extended to represent the landscape that the animals live in. Most of the landscape will be land, but two rivers will run through it. The locations of the rivers are shaded in **Figure 3**.

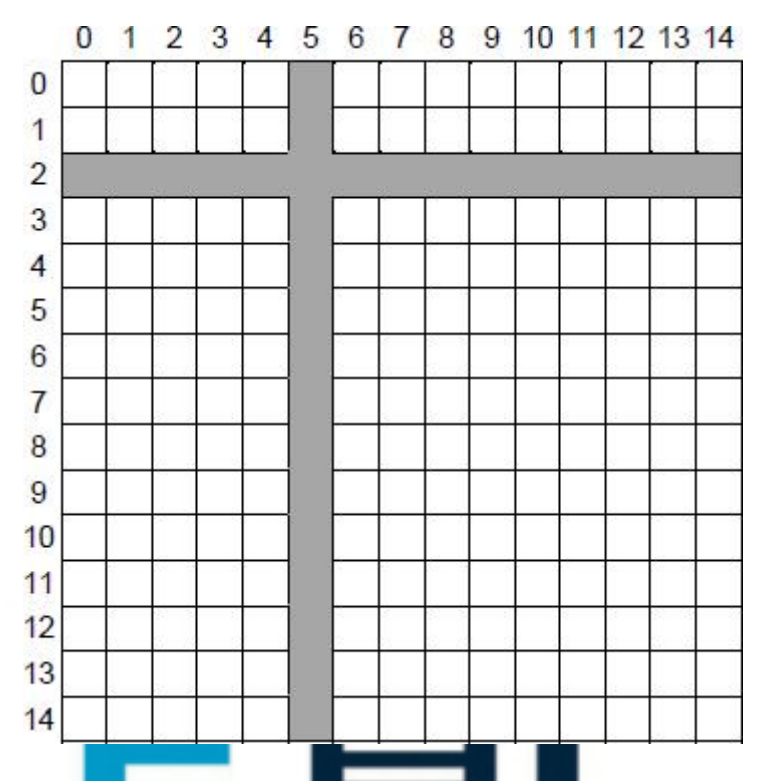

## **Figure 3**

Each of the individual locations, eg  $(12, 7)$ , within the landscape will be assigned to be an area of either land or river.

## **What you need to do**

#### **Task 1**

Modify the Location class so that it can store a representation of the type of terrain ation. This representation should be as a character, with "L" representing land and "R" representing river.

## **Task 2**

Modify the constructor subroutine of the Location class so that when a location is created, the constructor is passed the type of terrain that the location will be and this is stored appropriately.

## **Task 3**

Modify the CreateLandscapeAndAnimals subroutine in the Simulation class so that when the landscape is created the appropriate type of terrain, as shown in **Figure 3**, is stored in each location. The terrain should be represented as a character, with "L" representing land and "R" representing river.

#### **Task 4**

Modify the DrawLandscape subroutine in the Simulation class so that the correct type of terrain at each location is displayed when the landscape is drawn.

**Figure 4** shows one example of how the landscape could be drawn, with a letter "L" indicating that a location contains land, and a letter "R" indicating that a location contains part of a river. However, you are free to indicate the type of terrain at a location in any way that you choose, so long as this is clear to the user.

**Figure 4**

|      | И<br>н | н<br>1 | $2 +$ | 3 H | 4<br>$\ddot{\phantom{a}}$ | 5 H |    | 6 7 |       |      |    |    | 8   9   10   11   12   13   14 |    |    |
|------|--------|--------|-------|-----|---------------------------|-----|----|-----|-------|------|----|----|--------------------------------|----|----|
| Øł   | r:     | Ŀŀ     | Ŀ     | Ŀŀ  | Ŀ                         | R!  | Ŀŀ | Ŀŀ  | Ŀ     | Ы    | Ŀ  | T. | Ŀŀ                             | Н  | Ŀ¦ |
| 11   | L138   | Ы      | ы     | Ŀŀ  | Ŀ                         | Rŀ  | NН | L١  | Ŀł    | Ы    | и  | Lŀ | Ы                              | и  | Ы  |
| 21   | Rŀ     | RI     | Rł    | R   | RI                        | RI  | R! | R   | R!    | R    | R  | Rŀ | R                              | R  | RI |
| 31   | Ŀi     | Ŀi     | Ы     | Ŀ   | Ŀ                         | R:  | Ŀ  | Ŀi  | Ŀi    | L:52 | Ŀł | Н  | Ŀ                              | Ŀ  | Li |
| 41   | Ŀŀ     | Ŀł     | ин    | Ŀŀ  | Ŀ                         | Rŀ  | Ŀŀ | и   | Ŀŀ    | Ŀŀ   | Ŀŀ | Ŀŀ | FL167                          | и  | Ŀ  |
| 51   | Ŀŀ     | Ŀŀ     | Ы     | LH  | Ŀŀ                        | RH  | Ŀł | Ŀ   | Ы     | Ŀ    | Ŀł | Ŀŀ | и                              | LH | Ŀŀ |
| 61   | r.     | Ŀŀ     | ĿH    | Lŀ  | Ŀ                         | Rŀ  | Ŀ  | Ŀł  | FL-   | Lł   | Ŀ  | ĿH | Ŀ                              | Ŀŀ | Ŀ  |
| 71   | Ŀŀ     | Ŀŀ     | ĿH    | Ŀŀ  | Ŀŀ                        | RI  | Ŀŀ | r i | L 120 | LH   | И  | т  | Ŀł                             | Ŀ  | Ŀŀ |
| 8    | Ŀŀ     | L:80   | ĿH    | Ŀŀ  | Ŀŀ                        | RI  | Н  | Ŀŀ  | Ŀŀ    | Ы    | Ŀŀ | Ŀŀ | и                              | Ŀŀ | Ŀŀ |
| 91   | Ŀ      | Ŀŀ     | ы     | Ŀ   | Ŀ                         | RI  | Ŀ  | Ŀ   | LH    | LI   | Ŀŀ | LH | Ŀŀ                             | и  | Ŀ  |
| 10   | Ŀŀ     | LI     | FL I  | Ŀł  | Ŀ                         | RI  | Ŀŀ | Ŀ   | Ŀŀ    | Ы    | и  | Lŀ | Ы                              | Ы  | Ŀ  |
| 11 ! | r i    | Lł     | ы     | Lł  | Ŀŀ                        | RI  | Ŀŀ | Ŀ١  | Ŀŀ    | Ы    | Ŀł | Lł | и                              | ы  | Ŀŀ |
| 12   | Ŀ      | Ŀi     | Ы     | Ŀ   | Ŀ                         | R¦  | Ŀ  | Ŀ   | Ŀ     | Ŀ    | Ŀ  | Ŀŀ | L¦                             | Ŀŀ | Ŀ  |
| 13 I | Ŀŀ     | Ŀŀ     | Ы۱    | Ŀ   | Ŀŀ                        | Rł  | Ŀŀ | Ŀ   | Ŀł    | Ŀŀ   | Ŀŀ | FL | И                              | H  | Ы  |
| 141  | r:     | Ŀŀ     | ы     | Ŀł  | Ŀŀ                        | RI  | Ŀł | Ŀ   | ы     | Ы    | Ŀ  | Ŀŀ | Ы                              | Ŀ  | Ы  |

## **Task 5**

Modify the CreateNewWarren and CreateNewFox subroutines in the Simulation class so that warrens and foxes cannot be created in locations that are part of a river.

#### **Test**

Check that the changes you have made in Tasks 1 to 4 (**not** Task 5) work by conducting the following test:

Select option "1. Run simulation with default settings" from the main menu.

**Evidence that you need to prov** 

- (i) Your PROGRAM SOURCE CODE for the whole of the Location class, including the construct
- (ii) Your PROGRAM SOURCE CODE for the amended

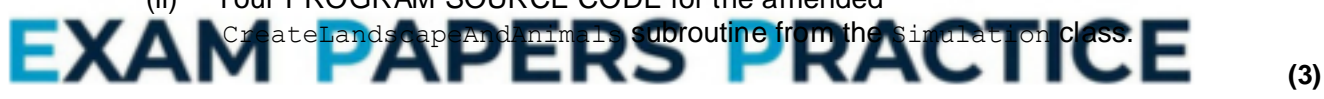

- (iii) Your PROGRAM SOURCE CODE for the amended DrawLandscape subroutine from the Simulation class.
- (iv) Your PROGRAM SOURCE CODE for the amended CreateNewWarren and CreateNewFox subroutines from the Simulation class.

**(3)**

**(2)**

**(3)**

- (v) SCREEN CAPTURE(S) for the described test, showing the correct type of territory in each location on the landscape.
- **(1)**
- (d) The landscape affects the foxes' ability to eat the rabbits. Foxes do not like to swim, so will not cross the rivers on the landscape to eat. If a river lies between a fox and a warren, the fox will not eat any rabbits in the warren, even if it is near enough for it to do so.

As the rivers only run horizontally and vertically, and extend from one side of the landscape to the other, a simple way to check if reaching a warren would require a fox to cross a river is to:

- Calculate the coordinates of all of the locations between the fox and the warren in a horizontal line, level with the fox.
- Calculate the coordinates of all of the locations between the fox and the warren in a vertical line, level with the fox.
- If any of the locations horizontally or vertically between the fox and the warren contain a river, then the fox will not eat any of the rabbits in the warren as the fox's path to the warren crosses a river.

**Figure 5** shows the locations that would need to be checked to see if fox **F** could eat any rabbits in warren **W**. The locations that need to be checked are shown in black and the rivers are shown in grey. As location (5, 7) contains part of a river, the fox would not eat any rabbits in this warren.

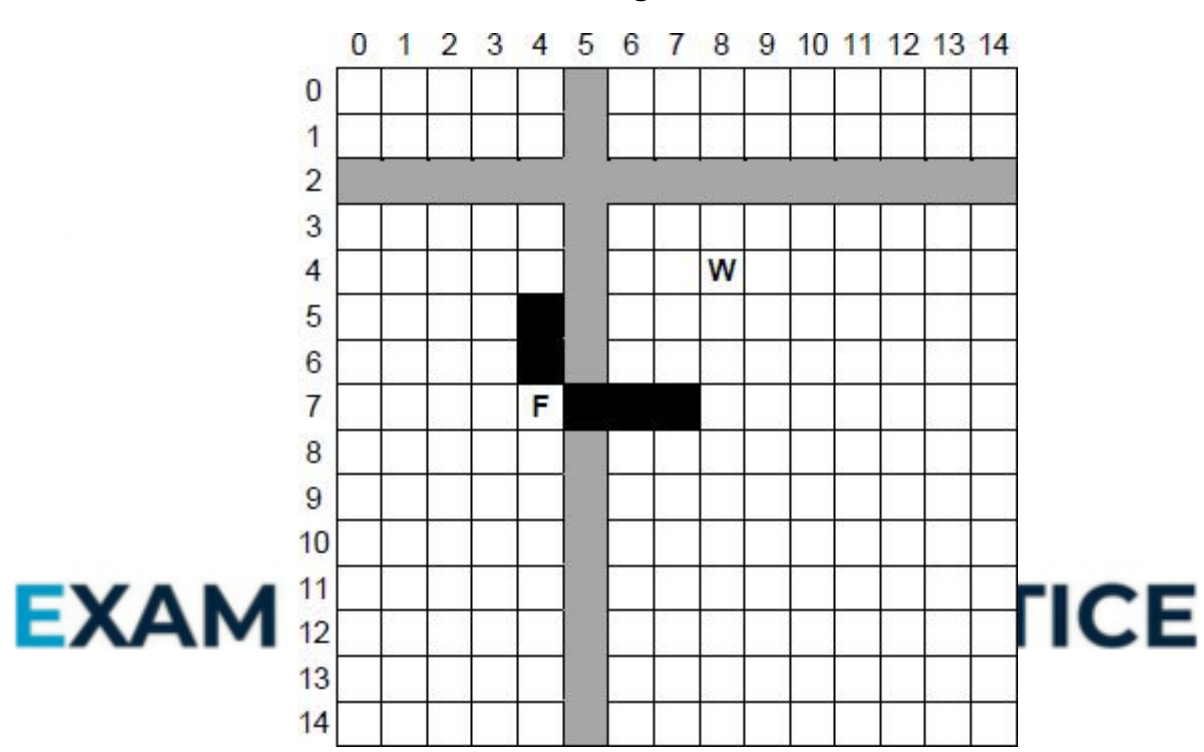

**Figure 5**

If you have not been able to fully complete part **(c)**, you will still be able to get most of the marks for this question if you can correctly compute the coordinates of the locations that would need to be checked to see if a river was present.

To get full marks for this question, your solution must work regardless of whether a warren is above, below, to the left or to the right of a fox.

#### **What you need to do**

#### **Task 1**

Create a new subroutine CheckIfPathCrossesRiver, in the Simulation class, that takes the coordinates of two locations in the landscape **and** checks if there is a river between them.

#### **Task 2**

Modify the FoxesEatRabbitsInWarren subroutine in the Simulation class so that

it calls the CheckIfPathCrossesRiver subroutine, **and** ensures that if there is a river between a fox and a warren then the fox will not eat any rabbits from the warren.

## **Test**

Check that the changes you have made work by conducting the following test:

- Select option "1. Run simulation with default settings" from the main menu.
- Then select option "1. Advance to next time period showing detail".

When the test is conducted, no rabbits in the warren at (1, 1) should be eaten as it is bounded by rivers on all sides.

## **Evidence that you need to provide**

(i) Your PROGRAM SOURCE CODE for the new subroutine CheckIfPathCrossesRiver from the Simulation class.

**(9)**

**(2)**

- (ii) Your PROGRAM SOURCE CODE for the amended subroutine FoxesEatRabbitsInWarren from the Simulation class.
- (ii) SCREEN CAPTURE(S) for the described test.

Your SCREEN CAPTURE(S) only needs to show what happens in the warren at location (1, 1) when the simulation advances to the next time period. It should contain similar information to **Figure 6** below, but the exact number of rabbits killed, dying of old age and other details may differ owing to the random nature of parts

**Figure 6**

Warren at (1,1): Period Start: Periods Run 0 Size 38 EXAN rabbits killed by other factors. rabbits die of old age. baby rabbits born. Period End: Periods Run 1 Size 49

> **(1) (Total 35 marks)**

## **Q4.**

An object-oriented program is being written to store details of the hardware devices that are connected to a computer network in a college. This will be used by the network manager to perform an audit of the equipment that they manage.

Two different types of devices are connected to the network. They are printers and computers. The computers are categorised as being laptops, desktops or servers.

A class **Device** has been created and two subclasses, **Printer** and **Computer** are to be developed. The **Computer** class will have three subclasses: **Laptop**, **Desktop** and **Server**.

(a) Draw an inheritance diagram for the six classes.

## The **Device** class has data fields **MACAddress**, **DeviceName** and **Location**.

The class definition for **Device** is:

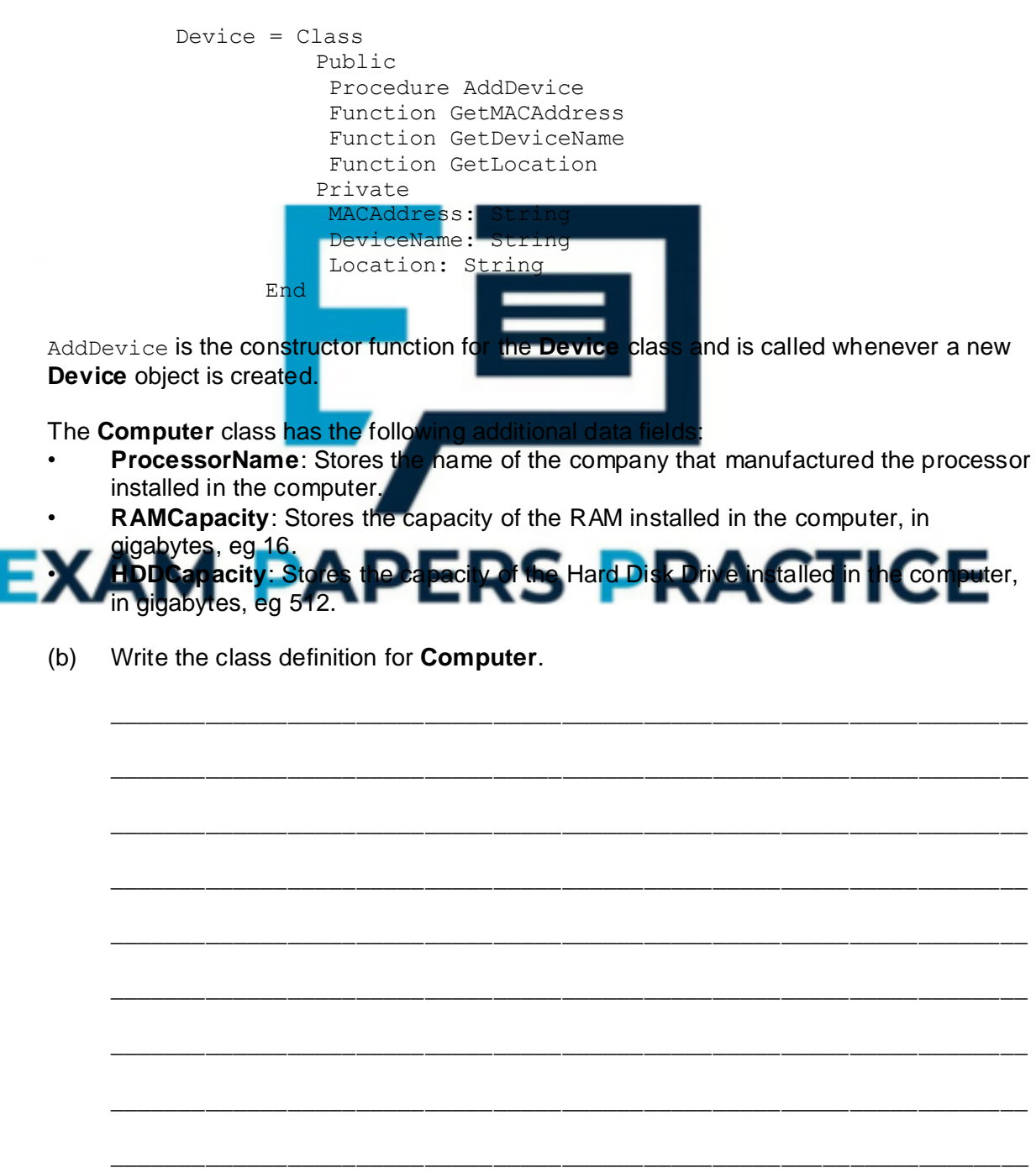

(c) The **Laptop** class has the additional data field **BluetoothInstalled**. This field will indicate whether or not the laptop is fitted with a Bluetooth module.

 $\_$  ,  $\_$  ,  $\_$  ,  $\_$  ,  $\_$  ,  $\_$  ,  $\_$  ,  $\_$  ,  $\_$  ,  $\_$  ,  $\_$  ,  $\_$  ,  $\_$  ,  $\_$  ,  $\_$  ,  $\_$  ,  $\_$  ,  $\_$  ,  $\_$  ,  $\_$ 

\_\_\_\_\_\_\_\_\_\_\_\_\_\_\_\_\_\_\_\_\_\_\_\_\_\_\_\_\_\_\_\_\_\_\_\_\_\_\_\_\_\_\_\_\_\_\_\_\_\_\_\_\_\_\_\_\_\_\_\_\_\_\_\_\_\_\_

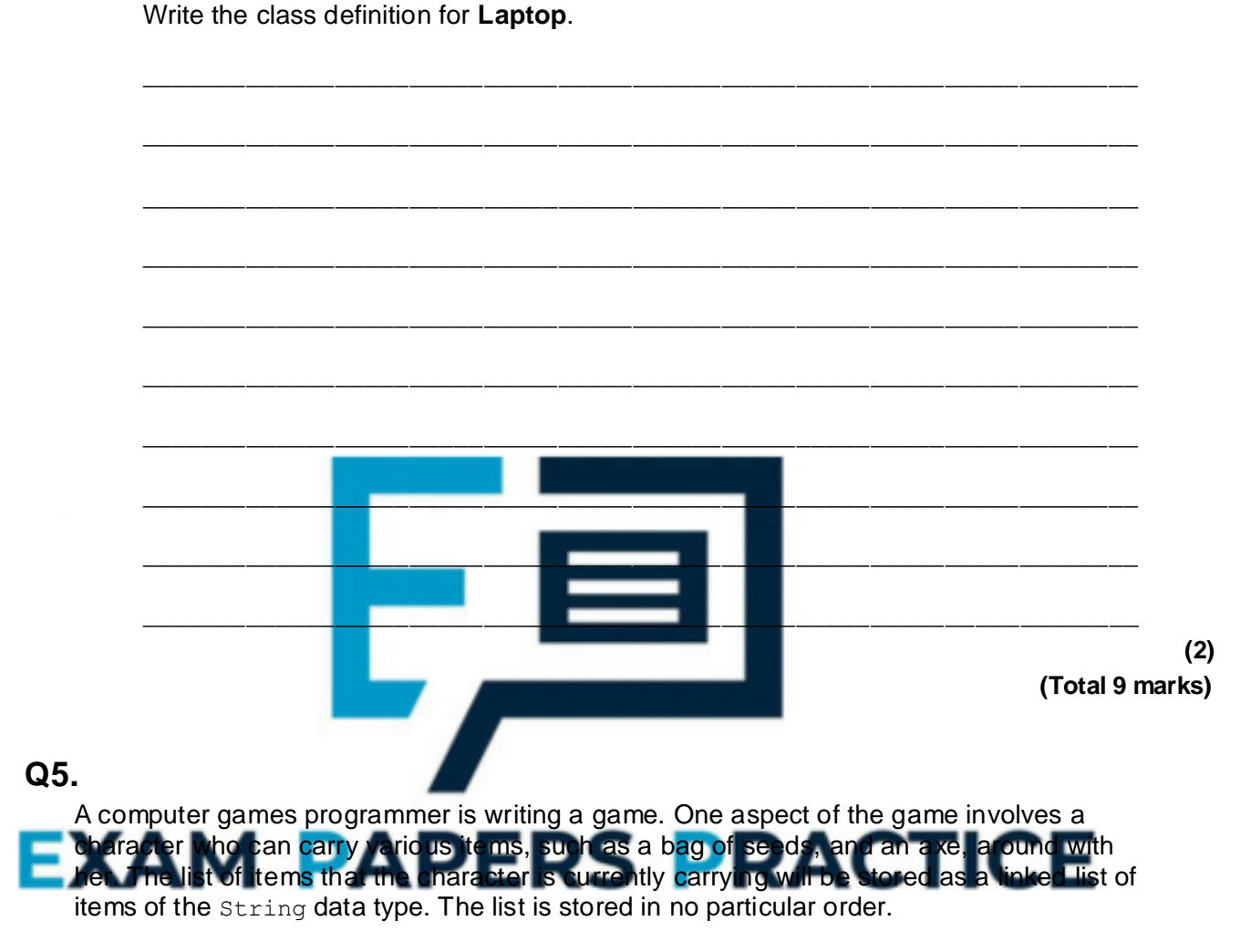

The game is being developed using object-oriented programming. The **LinkedList** class will be used to store that list of items.

The class definition for the **LinkedList** class is:

```
LinkedList
  = Class
    Public
       Procedure CreateList
       Procedure DestroyList
       Procedure AddItem(NewItem: String)
       Procedure DeleteItem(DelItem: String)
       Function ContainsItem(SearchItem: String): Boolean
       Function IsEmpty: Boolean
    Private
       Start: Pointer
       Current: Pointer
       Previous: Pointer
    End
```
**(4)**

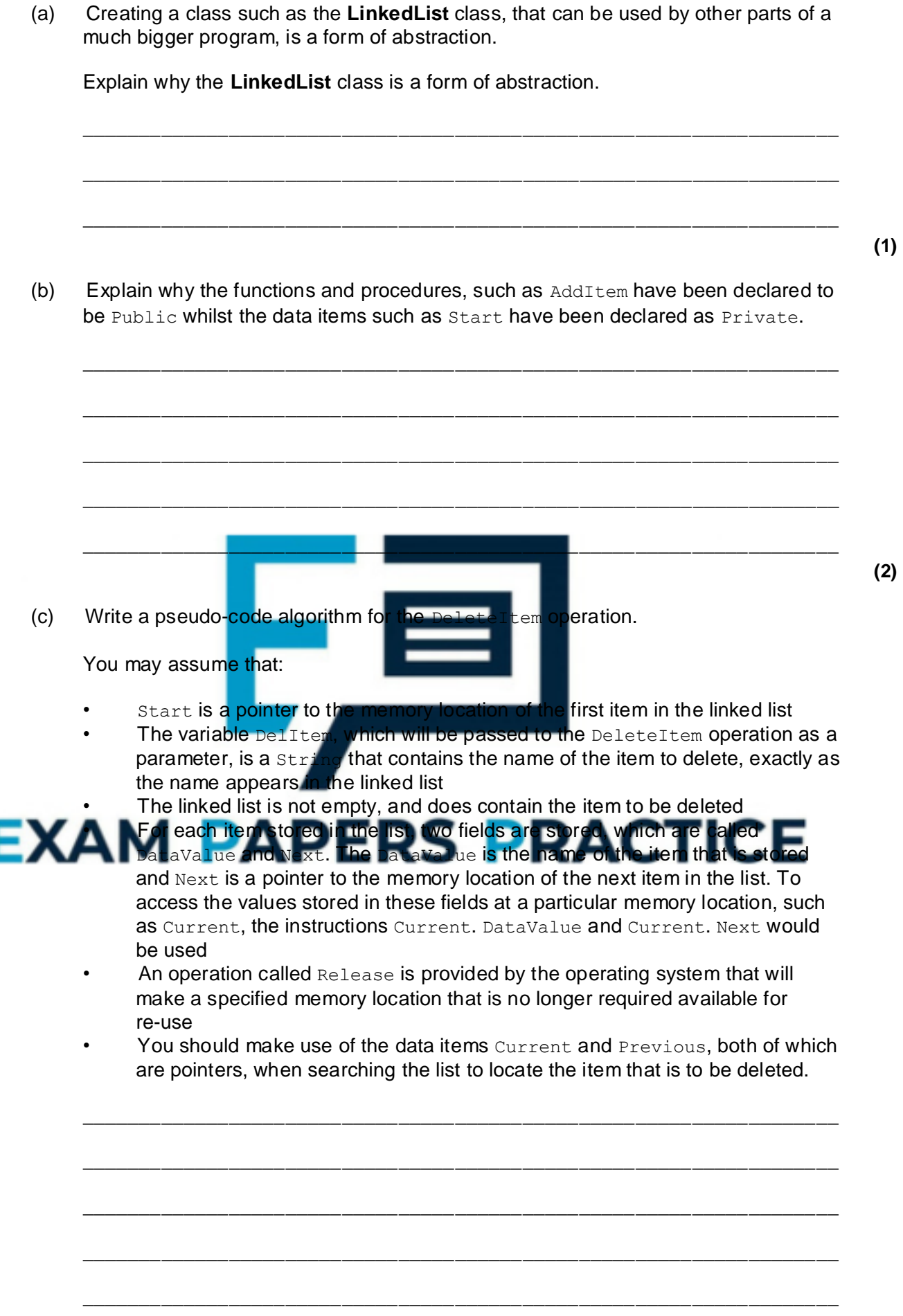

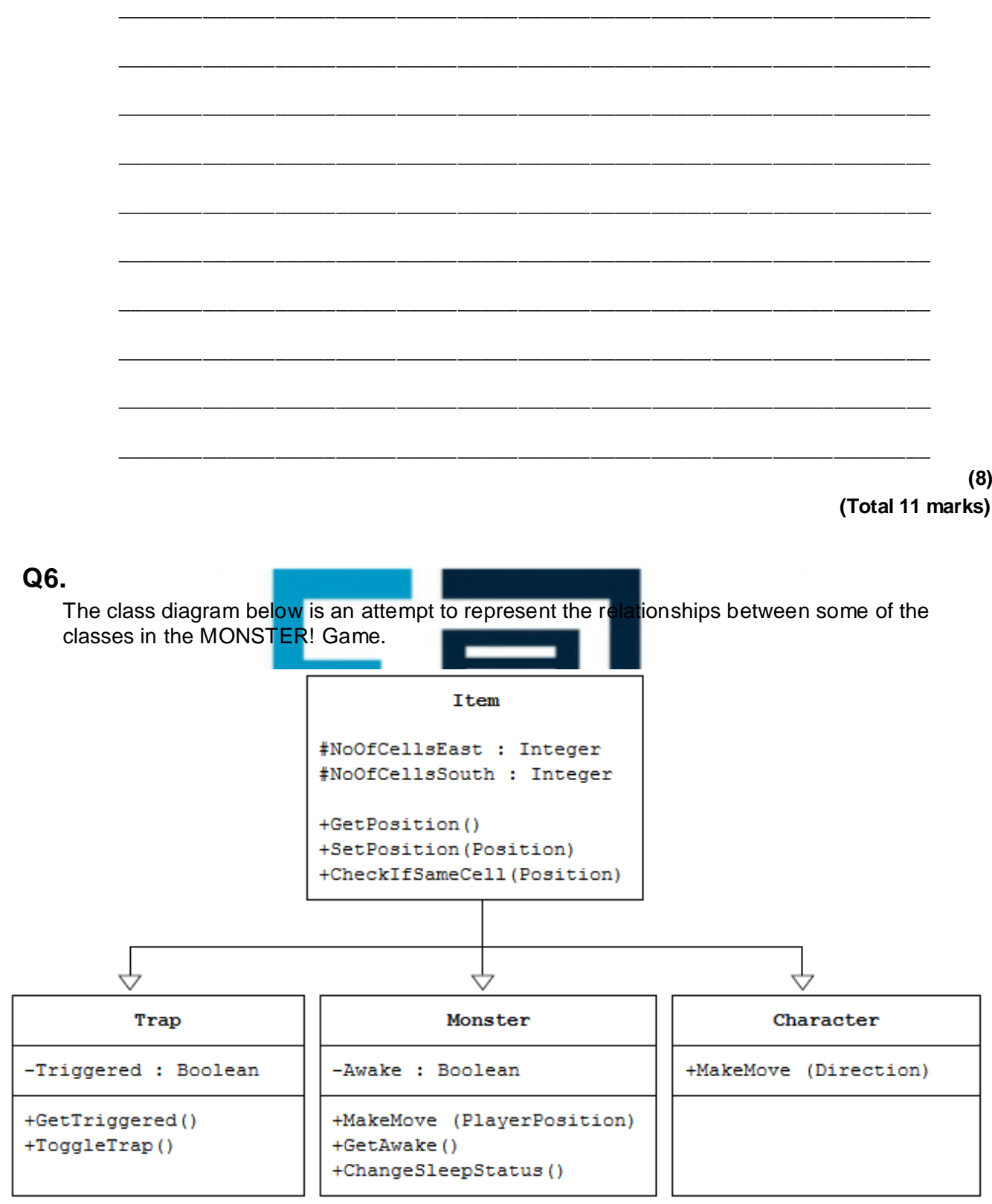

#### Explain what errors have been made in the class diagram.  $(a)$

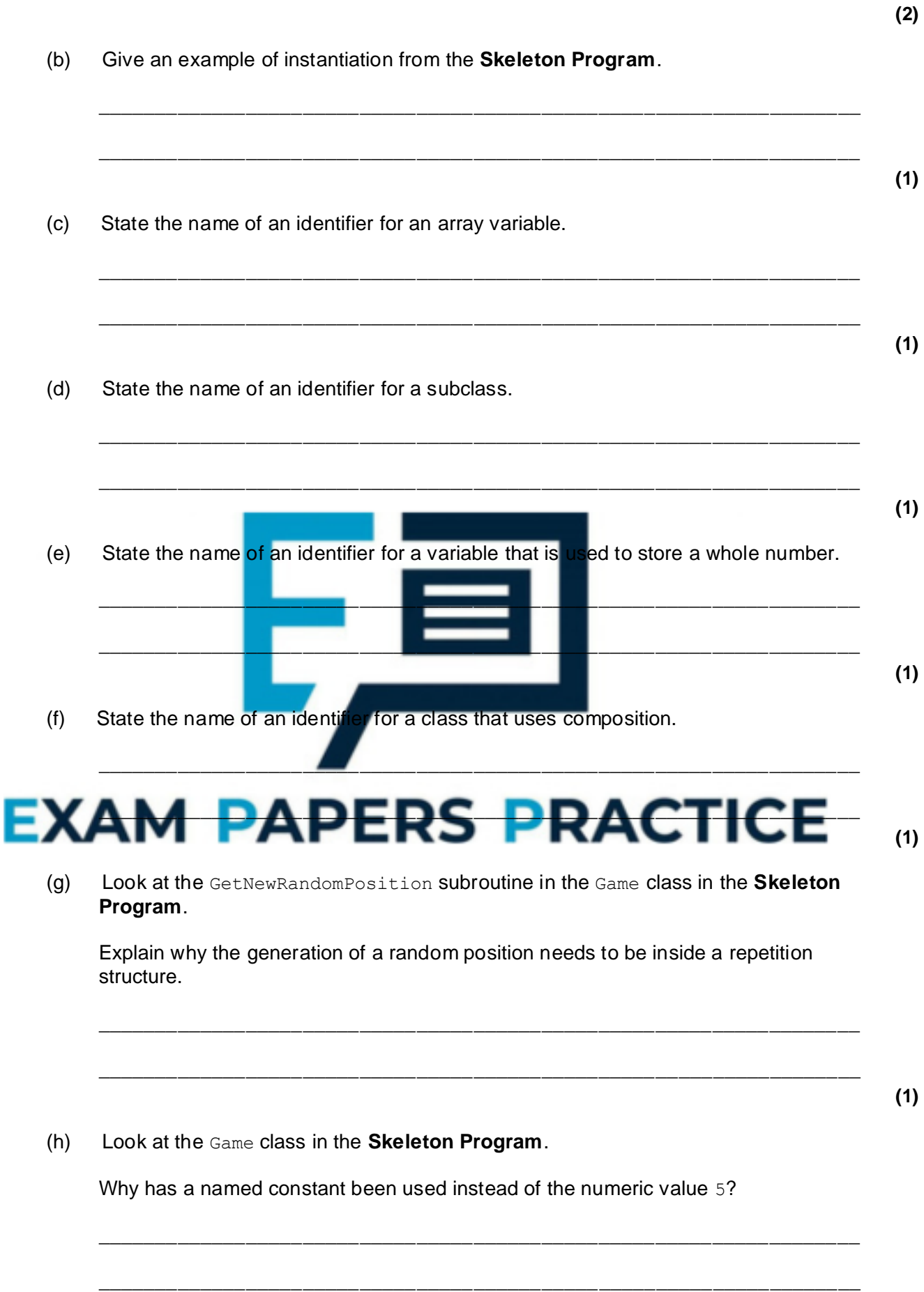

 $\_$  , and the set of the set of the set of the set of the set of the set of the set of the set of the set of the set of the set of the set of the set of the set of the set of the set of the set of the set of the set of th

(i) Describe the changes that would need to be made to the Game class to add a third trap to the cavern. The third trap should have exactly the same functionality as the other two traps. You do **not** need to describe the changes that would need to be made to the SetUpGame subroutine.

 $\_$  , and the set of the set of the set of the set of the set of the set of the set of the set of the set of the set of the set of the set of the set of the set of the set of the set of the set of the set of the set of th

\_\_\_\_\_\_\_\_\_\_\_\_\_\_\_\_\_\_\_\_\_\_\_\_\_\_\_\_\_\_\_\_\_\_\_\_\_\_\_\_\_\_\_\_\_\_\_\_\_\_\_\_\_\_\_\_\_\_\_\_\_\_\_\_\_\_\_

 $\_$  ,  $\_$  ,  $\_$  ,  $\_$  ,  $\_$  ,  $\_$  ,  $\_$  ,  $\_$  ,  $\_$  ,  $\_$  ,  $\_$  ,  $\_$  ,  $\_$  ,  $\_$  ,  $\_$  ,  $\_$  ,  $\_$  ,  $\_$  ,  $\_$  ,  $\_$  ,  $\_$  ,  $\_$  ,  $\_$  ,  $\_$  ,  $\_$  ,  $\_$  ,  $\_$  ,  $\_$  ,  $\_$  ,  $\_$  ,  $\_$  ,  $\_$  ,  $\_$  ,  $\_$  ,  $\_$  ,  $\_$  ,  $\_$  ,

\_\_\_\_\_\_\_\_\_\_\_\_\_\_\_\_\_\_\_\_\_\_\_\_\_\_\_\_\_\_\_\_\_\_\_\_\_\_\_\_\_\_\_\_\_\_\_\_\_\_\_\_\_\_\_\_\_\_\_\_\_\_\_\_\_\_\_

\_\_\_\_\_\_\_\_\_\_\_\_\_\_\_\_\_\_\_\_\_\_\_\_\_\_\_\_\_\_\_\_\_\_\_\_\_\_\_\_\_\_\_\_\_\_\_\_\_\_\_\_\_\_\_\_\_\_\_\_\_\_\_\_\_\_\_

\_\_\_\_\_\_\_\_\_\_\_\_\_\_\_\_\_\_\_\_\_\_\_\_\_\_\_\_\_\_\_\_\_\_\_\_\_\_\_\_\_\_\_\_\_\_\_\_\_\_\_\_\_\_\_\_\_\_\_\_\_\_\_\_\_\_\_

## **Q7.**

(a) This question refers to the subroutines CheckValidMove and Play in the Game class.

The **Skeleton Program** currently does not make all the checks needed to ensure that the move entered by a player is an allowed move. It should not be possible to make a move that takes a player outside the  $7 \times 5$  cavern grid.

The **Skeleton Program** needs to be adapted so that it prevents a player from moving west if they are at the western end of the cavern.

The subroutine CheckValidMove needs to be adapted so that it returns a value of FALSE if a player attempts to move west when they are at the western end of the

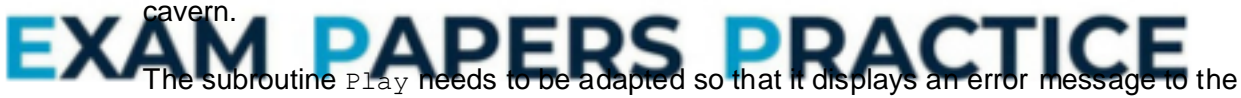

user if an illegal move is entered. The message should state "That is not a valid move, please try again".

#### **Evidence that you need to provide**

(i) Your amended PROGRAM SOURCE CODE for the subroutine CheckValidMove.

- **(3)**
- (ii) Your amended PROGRAM SOURCE CODE for the subroutine Play.
- **(2)**
- (iii) SCREEN CAPTURE(S) for a test run showing a player trying to move west when they are at the western end of the cave.
- **(1)**

(b) This question will extend the functionality of the game.

The game is to be altered so that there is a new type of enemy: a sleepy enemy. A

**(2)**

**(2)**

**(Total 12 marks)**

sleepy enemy is exactly the same as a normal enemy, except that after making four moves it falls asleep again.

## **Task 1**

Create a new class called SleepyEnemy that inherits from the Enemy class.

## **Task 2**

Create a new integer attribute in the SleepyEnemy class called MovesTillSleep.

## **Task 3**

Create a new public subroutine in the SleepyEnemy class called ChangeSleepStatus. This subroutine should override the ChangeSleepStatus subroutine from the Enemy class. The value of MovesTillSleep should be set to 4 in this subroutine.

#### **Task 4**

Create a new public subroutine in the  $S1eepyEnemy$  class called MakeMove. This subroutine should override the MakeMove subroutine from the Enemy class. When called this subroutine should reduce the value of MovesTillSleep by 1 and then send the monster to sleep if MovesTillSleep has become equal to 0.

#### **Task 5**

Modify the Game class so that the Monster object is of type SleepyEnemy (instead of Enemy) .

## **Task 6**

Check that the changes you have made work by conducting the following test:

- play the training game
- move east
- move east
- move south.

#### **Evidence that you need to provide**

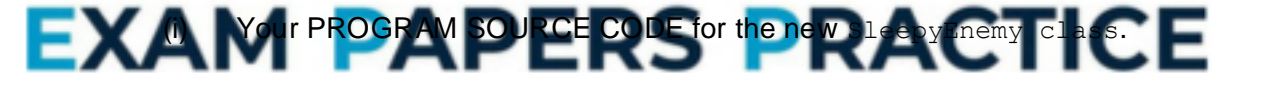

(ii) SCREEN CAPTURE(S) showing the requested test.

**(2)**

**(8)**

 $(c)$  This question refers to the Game and Character classes and will extend the functionality of the game.

The game should be altered so that once per game the player can shoot an arrow instead of making a move in the cavern. The arrow travels in a straight line, in a direction of the player's choice, from the cell the player is in to the edge of the cavern. If the arrow hits the monster then the player wins the game and a message saying that they have shot the monster should be displayed.

For this question you are **only** required to extend the program so that it checks if the monster is hit by the arrow when the user chooses to shoot an arrow northwards. However, the user should be able to select any of the four possible directions.

In the diagram below, the two shaded cells show the cells which, if the monster is in one of them, would result in the player winning the game, as long as the player is in the cell five to the east and three to the south and chooses to shoot an arrow

northwards.

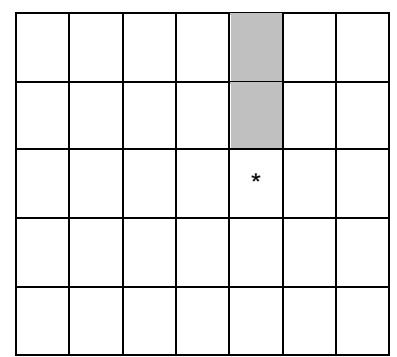

## **Task 1**

Modify the DisplayMoveOptions subroutine in the Game class so that the option to enter A to shoot an arrow is added to the menu.

## **Task 2**

Create a new Boolean attribute called HasArrow in the Character class.

The value of HasArrow should be set to True when a new object of class Character is instantiated.

# **Task 3** Create a new public subroutine called GetHasArrow in the Character class that returns the value of the HasArrow attribute to the calling routine. **Task 4** Modify the CheckValidMove subroutine in the Game class so that: it is a valid move if A is selected and the player does have an arrow it is not a valid move if A is selected and the player does not have an arrow.

## **Task 5**

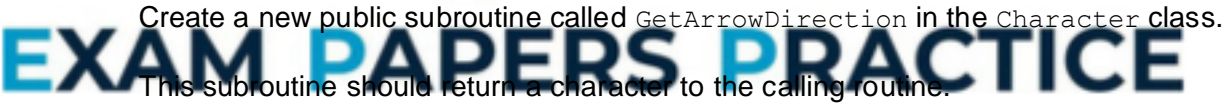

The user should be asked in which direction they would like to shoot an arrow (N, S, E or W) and the value entered by the user should be returned to the calling routine.

If an invalid direction is entered then the user should be repeatedly asked to enter a new direction, until a valid direction is entered.

The value of HasArrow should then be changed to FALSE.

## **Task 6**

Modify the Play subroutine in the Game class so that if the move chosen by the user is not M it then checks if the move chosen is A.

If the move chosen was A, then there should be a call to the player's GetArrowDirection subroutine. If the user chooses a direction of N then the program should check to see if the monster is in one of the squares directly north of the player's current position. If it is then a message saying "You have shot the monster and it cannot stop you finding the flask" should be displayed. The value of FlaskFound should then be set to TRUE.

After the arrow has been shot, if the monster is still alive and awake, it is now the monster's turn to move, the player should remain in the same cell as they were in before the arrow was shot.

There is **no** need to write any code that checks if the monster has been shot when the player chooses to shoot either to the east, to the west or to the south.

## **Task 7: test 1**

Test that the changes you have made work by conducting the following test:

- play the training game
- shoot an arrow
- choose a direction of N for the arrow.

## **Task 8: test 2**

Test that the changes you have made work by conducting the following test:

- play the training game
- move east
- shoot an arrow
- choose a direction of N for the arrow
- shoot an arrow.

## **Evidence that you need to prove**

(i) Your amended PROGRAM SOURCE CODE for the subroutine DisplayMoveOptions. **(1)** (ii) Your amended PROGRAM SOURCE CODE for the subroutine CheckValidMov **(2)** (iii) Your amended PROGRAM SOURCE CODE for the class Character. **(8)** EXAM ramended PROGRAM SOURCE CODE For the sub **(6)** (v) SCREEN CAPTURE(S) showing the results of **Test 1**. **(1)** (vi) SCREEN CAPTURE(S) showing the results of **Test 2**. **(1)**

**(Total 35 marks)**

## **Q8.**

**Figure 1** shows the structure of an example machine code instruction, taken from the instruction set of a particular processor.

**Figure 1**

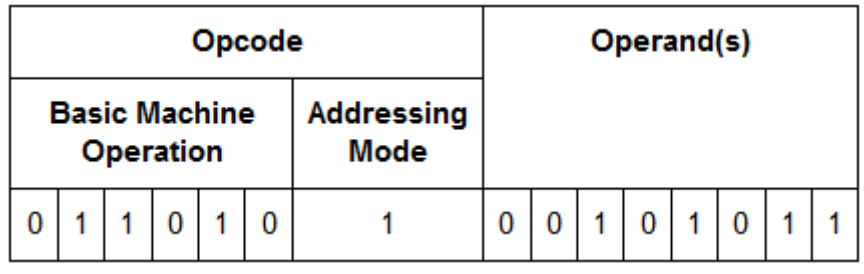

(a) How many different basic machine operations could be supported by the instruction set of the processor used in the example in **Figure 1**?

 $\_$  , and the set of the set of the set of the set of the set of the set of the set of the set of the set of the set of the set of the set of the set of the set of the set of the set of the set of the set of the set of th

\_\_\_\_\_\_\_\_\_\_\_\_\_\_\_\_\_\_\_\_\_\_\_\_\_\_\_\_\_\_\_\_\_\_\_\_\_\_\_\_\_\_\_\_\_\_\_\_\_\_\_\_\_\_\_\_\_\_\_\_\_\_\_\_\_\_\_

**Figure 2** shows an assembly language program together with the contents of a section of the main memory of the computer that the program will be executed on.

The assembly language instruction set that has been used to write the program is listed in **Table 1**.The lines of the assembly language program have been numbered to help you answer question parts (**b**) to (**d**)

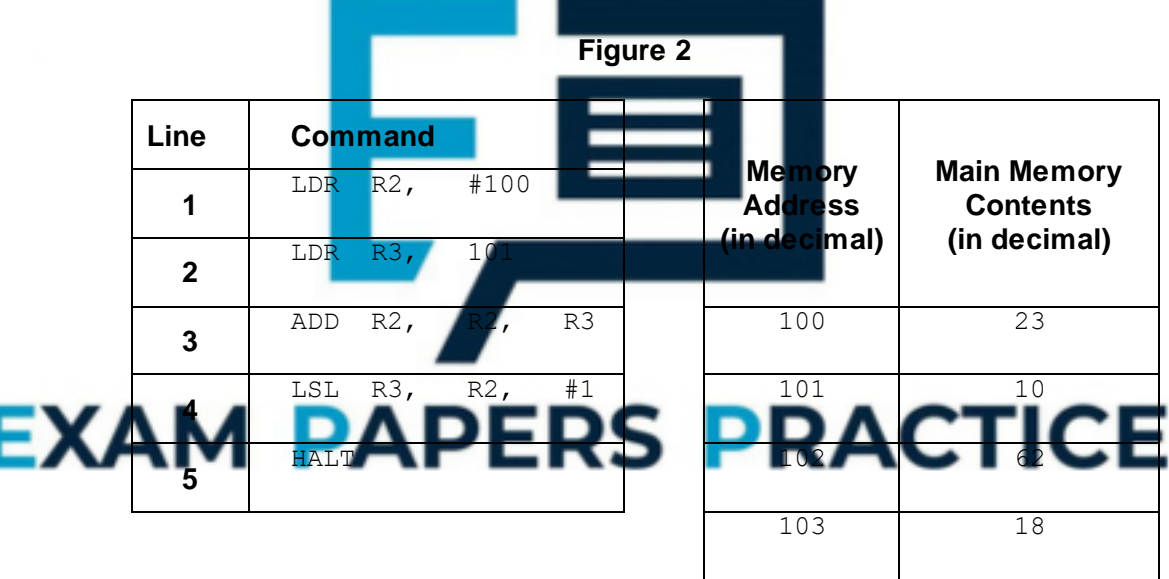

(b) What value will be stored in register  $R2$  immediately after the command in line 1 has been executed?

\_\_\_\_\_\_\_\_\_\_\_\_\_\_\_\_\_\_\_\_\_\_\_\_\_\_\_\_\_\_\_\_\_\_\_\_\_\_\_\_\_\_\_\_\_\_\_\_\_\_\_\_\_\_\_\_\_\_\_\_\_\_\_\_\_\_\_

 $\_$  , and the set of the set of the set of the set of the set of the set of the set of the set of the set of the set of the set of the set of the set of the set of the set of the set of the set of the set of the set of th

\_\_\_\_\_\_\_\_\_\_\_\_\_\_\_\_\_\_\_\_\_\_\_\_\_\_\_\_\_\_\_\_\_\_\_\_\_\_\_\_\_\_\_\_\_\_\_\_\_\_\_\_\_\_\_\_\_\_\_\_\_\_\_\_\_\_\_

**(1)**

**(1)**

(c) What value will be stored in register  $R2$  immediately after the program has executed the commands from line 1 through to line 3?

**(1)**

(d) What value will be stored in register R3 after the complete program has finished executing?

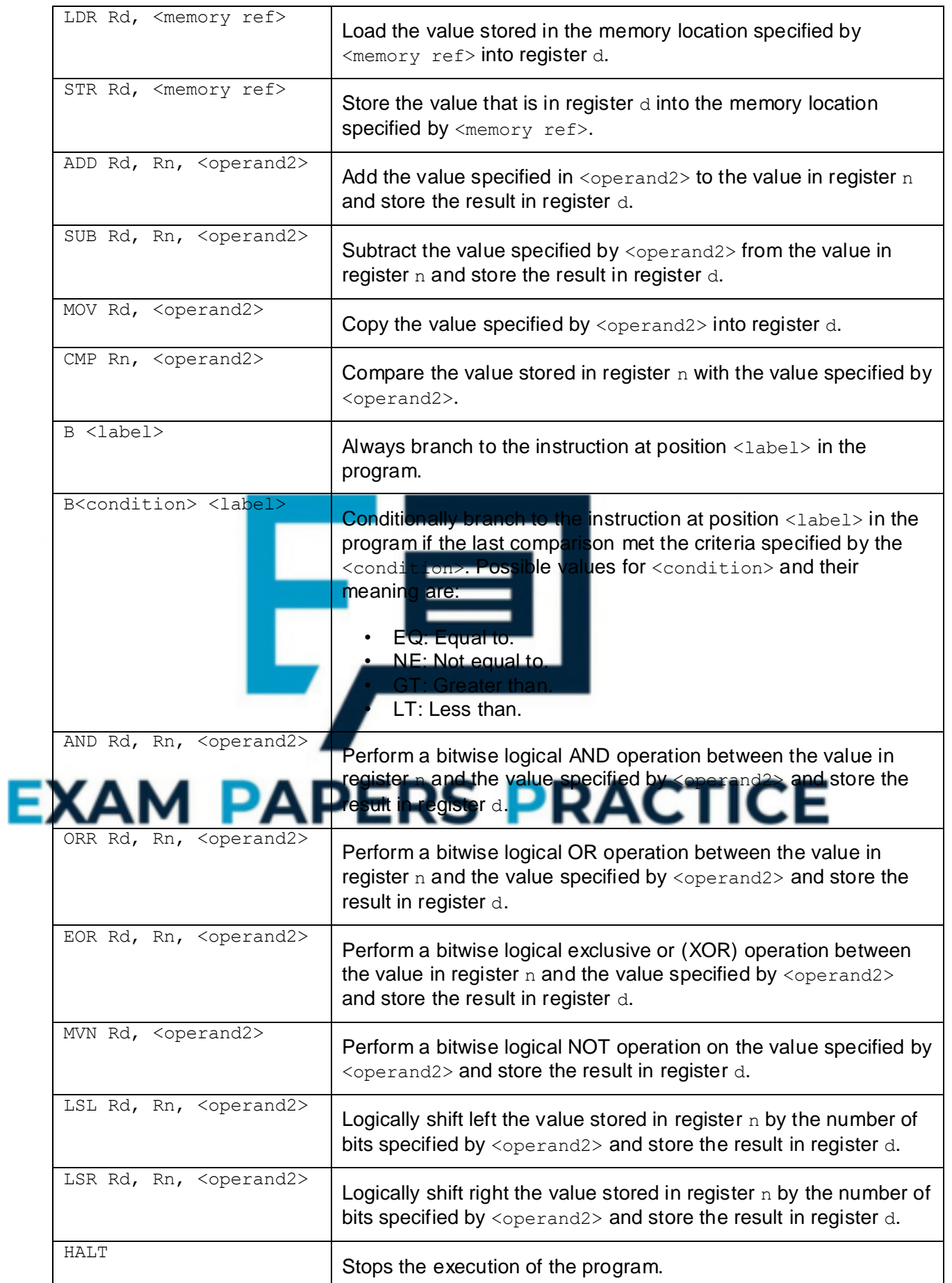

**Table 1**

<operand2> can be interpreted in two different ways, depending upon whether the first symbol is  $a \#$  or an R:

- $#$  use the decimal value specified after the  $#$ , eq  $#25$  means use the decimal value 25.
- $Rm -$  use the value stored in register  $m$ , eg  $R6$  means use the value stored in register 6.

The available general purpose registers that the programmer can use are numbered 0 to 12.

Programs written in a high-level language can be compiled or interpreted.

Companies that develop computer programs to sell usually compile the final version of a program before distributing it to customers.

(e) Explain why the final version of a computer program is usually translated using a compiler.

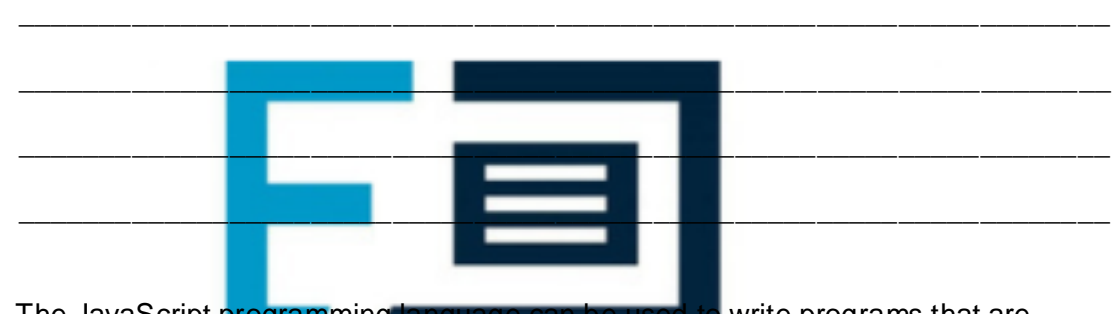

(f) The JavaScript programming language can be used to write programs that are executed in a web browser on any Internet user's computer.

Explain why programs written in the JavaScript language, to be executed in a web browser, are interpreted rather than compiled.

 $\_$  , and the set of the set of the set of the set of the set of the set of the set of the set of the set of the set of the set of the set of the set of the set of the set of the set of the set of the set of the set of th

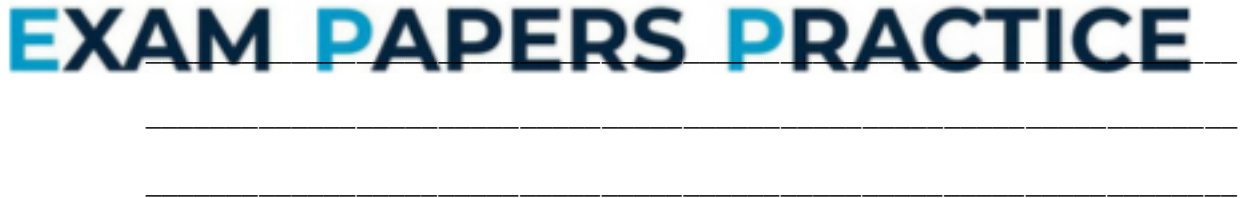

**(2) (Total 8 marks)**

**(2)**

## **Q9.**

A computer program is being developed that will simulate the organisation of wagons (trucks) in a railway shunting yard. The simulation will be based on a model developed by the shunting yard manager and a systems analyst.

\_\_\_\_\_\_\_\_\_\_\_\_\_\_\_\_\_\_\_\_\_\_\_\_\_\_\_\_\_\_\_\_\_\_\_\_\_\_\_\_\_\_\_\_\_\_\_\_\_\_\_\_\_\_\_\_\_\_\_\_\_\_\_\_\_\_\_

\_\_\_\_\_\_\_\_\_\_\_\_\_\_\_\_\_\_\_\_\_\_\_\_\_\_\_\_\_\_\_\_\_\_\_\_\_\_\_\_\_\_\_\_\_\_\_\_\_\_\_\_\_\_\_\_\_\_\_\_\_\_\_\_\_\_\_

(a) In the context of simulation, explain what a model is.

The diagram below shows the layout of the railway yard. The wagons enter the yard and are pushed into an appropriate siding, depending upon their final destination. Each siding can hold many wagons. Wagons can **only** enter and leave a siding using the Yard Entrance / Exit at the west.

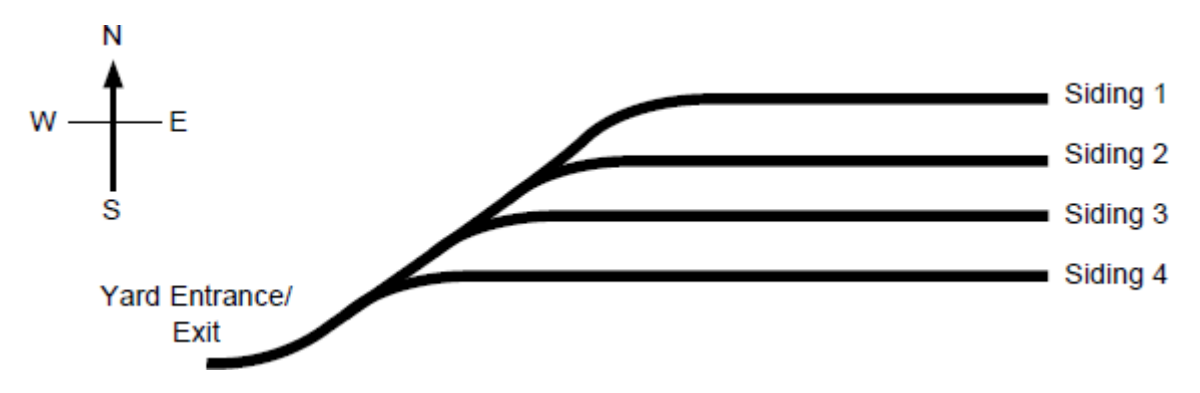

Wagons will be represented as objects in an object-oriented programming language.

Each of the sidings will be represented as a stack data structure.

lised to 0.

- (b) Explain why a stack data structure is appropriate for representing a siding.
- \_\_\_\_\_\_\_\_\_\_\_\_\_\_\_\_\_\_\_\_\_\_\_\_\_\_\_\_\_\_\_\_\_\_\_\_\_\_\_\_\_\_\_\_\_\_\_\_\_\_\_\_\_\_\_\_\_\_\_\_\_\_\_\_\_\_\_ \_\_\_\_\_\_\_\_\_\_\_\_\_\_\_\_\_\_\_\_\_\_\_\_\_\_\_\_\_\_\_\_\_\_\_\_\_\_\_\_\_\_\_\_\_\_\_\_\_\_\_\_\_\_\_\_\_\_\_\_\_\_\_\_\_\_\_ \_\_\_\_\_\_\_\_\_\_\_\_\_\_\_\_\_\_\_\_\_\_\_\_\_\_\_\_\_\_\_\_\_\_\_\_\_\_\_\_\_\_\_\_\_\_\_\_\_\_\_\_\_\_\_\_\_\_\_\_\_\_\_\_\_\_\_ (c) The computer program developer intends to implement a stack by using a fixed length array of 30 wagon objects, named  $\text{stackArray}$ , with indices running from 1 to 30. An integer variable TopOfStackPointer, that will store the array index of the item at the top of the stack, will also be used. The first object stored in the array will  $\log$  at index 1, the second at index 2 and so on. TopOf stack Pointer will be

Write a pseudo-code algorithm for the Pop operation to remove a value from the stack and store it in a wagon object variable named CurrentWagon.

Your algorithm should cope appropriately with any potential errors that might occur.

\_\_\_\_\_\_\_\_\_\_\_\_\_\_\_\_\_\_\_\_\_\_\_\_\_\_\_\_\_\_\_\_\_\_\_\_\_\_\_\_\_\_\_\_\_\_\_\_\_\_\_\_\_\_\_\_\_\_\_\_\_\_\_\_\_\_\_

\_\_\_\_\_\_\_\_\_\_\_\_\_\_\_\_\_\_\_\_\_\_\_\_\_\_\_\_\_\_\_\_\_\_\_\_\_\_\_\_\_\_\_\_\_\_\_\_\_\_\_\_\_\_\_\_\_\_\_\_\_\_\_\_\_\_\_

\_\_\_\_\_\_\_\_\_\_\_\_\_\_\_\_\_\_\_\_\_\_\_\_\_\_\_\_\_\_\_\_\_\_\_\_\_\_\_\_\_\_\_\_\_\_\_\_\_\_\_\_\_\_\_\_\_\_\_\_\_\_\_\_\_\_\_

\_\_\_\_\_\_\_\_\_\_\_\_\_\_\_\_\_\_\_\_\_\_\_\_\_\_\_\_\_\_\_\_\_\_\_\_\_\_\_\_\_\_\_\_\_\_\_\_\_\_\_\_\_\_\_\_\_\_\_\_\_\_\_\_\_\_\_

\_\_\_\_\_\_\_\_\_\_\_\_\_\_\_\_\_\_\_\_\_\_\_\_\_\_\_\_\_\_\_\_\_\_\_\_\_\_\_\_\_\_\_\_\_\_\_\_\_\_\_\_\_\_\_\_\_\_\_\_\_\_\_\_\_\_\_

 $\_$  ,  $\_$  ,  $\_$  ,  $\_$  ,  $\_$  ,  $\_$  ,  $\_$  ,  $\_$  ,  $\_$  ,  $\_$  ,  $\_$  ,  $\_$  ,  $\_$  ,  $\_$  ,  $\_$  ,  $\_$  ,  $\_$  ,  $\_$  ,  $\_$  ,  $\_$ 

\_\_\_\_\_\_\_\_\_\_\_\_\_\_\_\_\_\_\_\_\_\_\_\_\_\_\_\_\_\_\_\_\_\_\_\_\_\_\_\_\_\_\_\_\_\_\_\_\_\_\_\_\_\_\_\_\_\_\_\_\_\_\_\_\_\_\_

**(2)**

(d) Wagons come in two different categories: open wagons (without a roof) and closed wagons (with a roof). Closed wagons can be either refrigerated or non-refrigerated.

In an object-oriented programming language, five classes are to be created, named **Wagon**, **OpenWagon**, **ClosedWagon**, **RefrigeratedWagon** and **NonRefrigeratedWagon**.

 $\_$  ,  $\_$  ,  $\_$  ,  $\_$  ,  $\_$  ,  $\_$  ,  $\_$  ,  $\_$  ,  $\_$  ,  $\_$  ,  $\_$  ,  $\_$  ,  $\_$  ,  $\_$  ,  $\_$  ,  $\_$  ,  $\_$  ,  $\_$  ,  $\_$  ,  $\_$ 

\_\_\_\_\_\_\_\_\_\_\_\_\_\_\_\_\_\_\_\_\_\_\_\_\_\_\_\_\_\_\_\_\_\_\_\_\_\_\_\_\_\_\_\_\_\_\_\_\_\_\_\_\_\_\_\_\_\_\_\_\_\_\_\_\_\_\_

\_\_\_\_\_\_\_\_\_\_\_\_\_\_\_\_\_\_\_\_\_\_\_\_\_\_\_\_\_\_\_\_\_\_\_\_\_\_\_\_\_\_\_\_\_\_\_\_\_\_\_\_\_\_\_\_\_\_\_\_\_\_\_\_\_\_\_

Draw an inheritance diagram for the five classes.

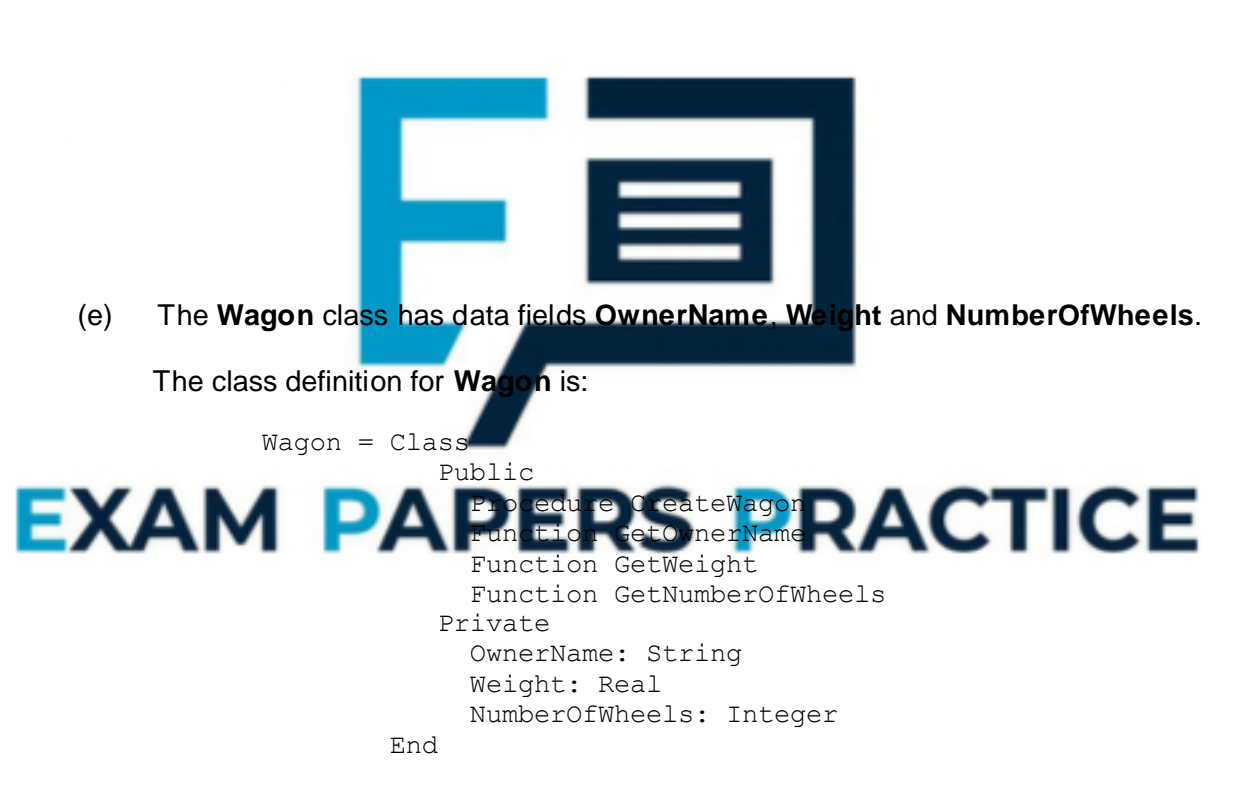

The **ClosedWagon** class has the following additional data fields:

- **Height:** The height of the wagon in metres, which could be a non-integer number
- **NumberOfDoors**: The number of doors that can be used to access the wagon
- **SuitableForFoodstuffs**: A true or false value that indicates if it is safe to carry food in the wagon or not.

Write the class definition for **ClosedWagon**.

You should include the necessary data fields and any additional procedures or functions that the class would require in your definition.

**(4)**

**(3)**

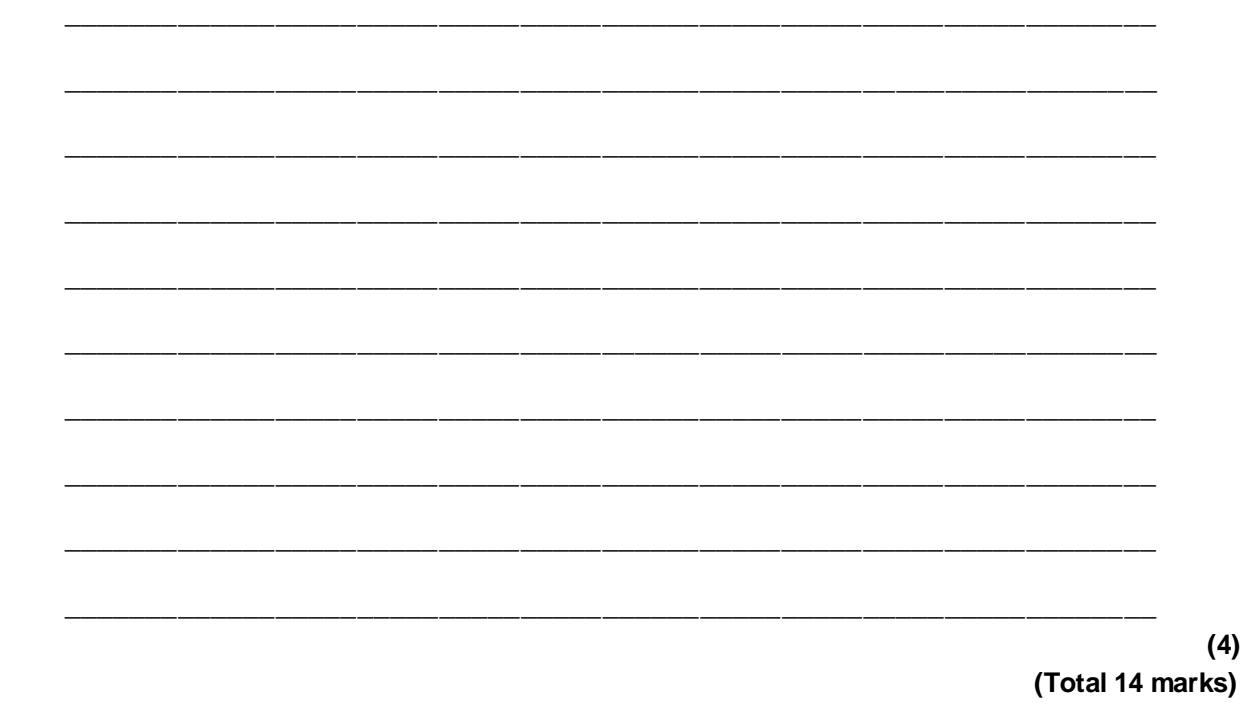

## **Q10.**

An event-driven, object-oriented programming language lets the programmer create a Graphical User Interface (GUI) from components such as forms and buttons. The components of the GUI are implemented using a class hierarchy and inheritance. components of the GUI are implemented using a class hi (a) Explain what is meant by inherita  $\blacksquare$  . The contract of the contract of the contract of the contract of the contract of the contract of the contract of the contract of the contract of the contract of the contract of the contract of the contract of the  $\frac{1}{2}$  ,  $\frac{1}{2}$  ,  $\frac{1$ 

**(1)**

## (b) One GUI component is a **Selector**. Selectors come in two different types: **ComboBox** and **ListBox**.

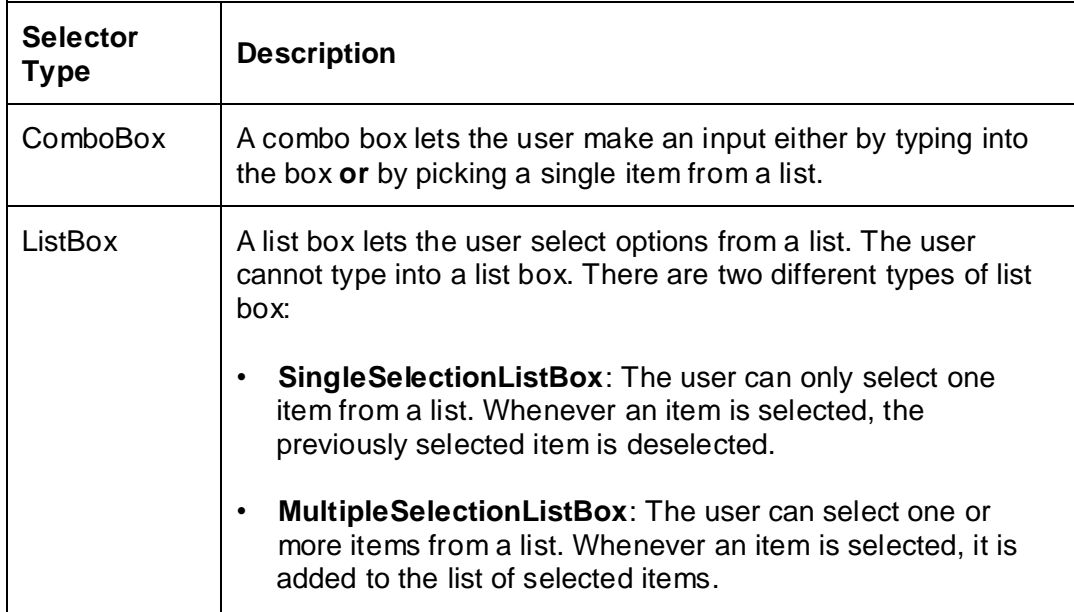

- (c) The **Selector** class has data fields **Items** and **NumberOfItemsInList**:
	- **Items**: an array that stores the list of strings that will appear in the selector.
	- **NumberOfItemsInList**: a number that indicates how many items there are in the selector.

It also has a procedure that the programmer can call to add an item to the list of strings (**AddItemToList**) and a procedure that is called by the operating system whenever the user selects an item from the list (**SelectItemFromList**).

The **Selector** class does not include a procedure to display the items in the list as the way items are displayed is different for each type of selector.

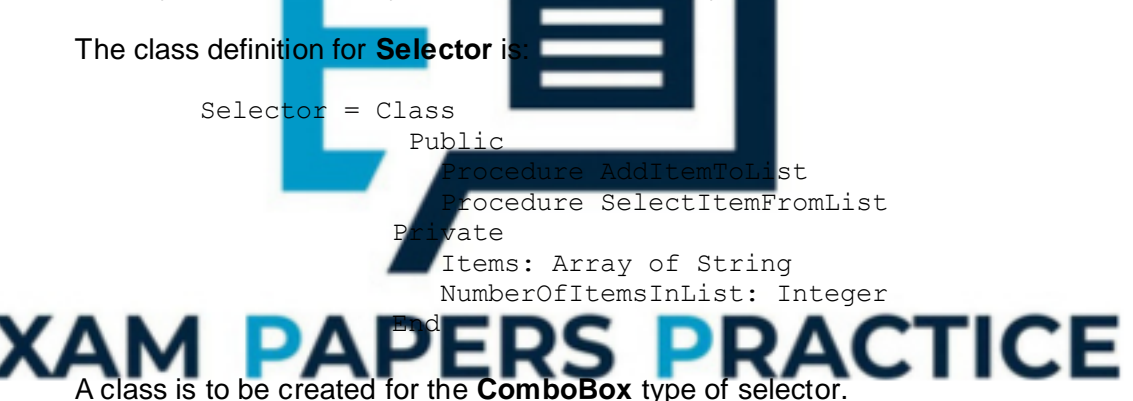

The **ComboBox** class needs the following additional data fields:

- **TextTyped:** Stores the characters that have been typed by the user if they have made their input by typing rather than picking an option from the list.
- **SelectedItemNumber:** Stores the position in the list of the item that has been selected by the user, if one has been selected.
- **AllowNonListInputs**: A True or False value that indicates whether the user should be allowed to type in text that is not one of the items in the list.

The class will need to implement the operation of selecting an item from the list differently from the way the **Selector** class implements this operation, but the operation of adding an item to the list will be implemented in the same way by both of these classes.

The class must provide subroutines to:

- display the combo box
- respond to the operating system's notification of a key press
- return the text that has been typed in
- return the selected item number
- set the value of **AllowNonListInputs** flag to True or False, to indicate whether or not the user is allowed to type text that is not in the list.

Write the class definition for the **ComboBox** class.

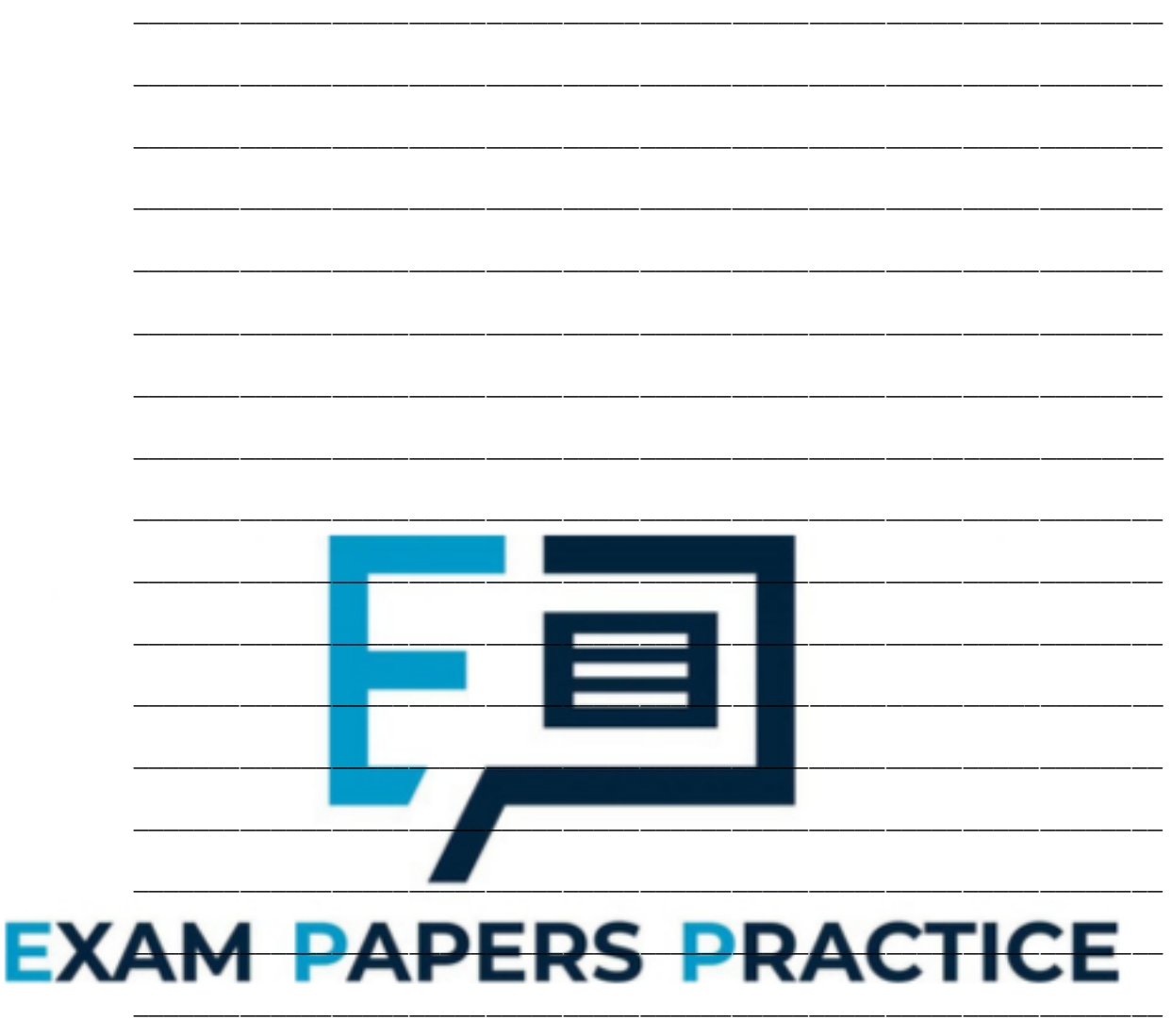

**(5) (Total 9 marks)**

## **Q11.**

An object-oriented program is being written to store details of the hardware devices that are connected to a computer network in a college. This will be used by the network manager to perform an audit of the equipment that the college owns.

Two different types of devices are connected to the network. They are printers and computers. The computers are categorised as being laptops, desktops or servers.

A class **Device** has been created and two subclasses, **Printer** and **Computer** are to be developed. The **Computer** class will have three subclasses: **Laptop**, **Desktop** and **Server**.

(a) Draw an inheritance diagram for the six classes.

(b) The **Device** class has data fields **MACAddress**, **DeviceName** and **Location**.

The class definition for **Device** is:

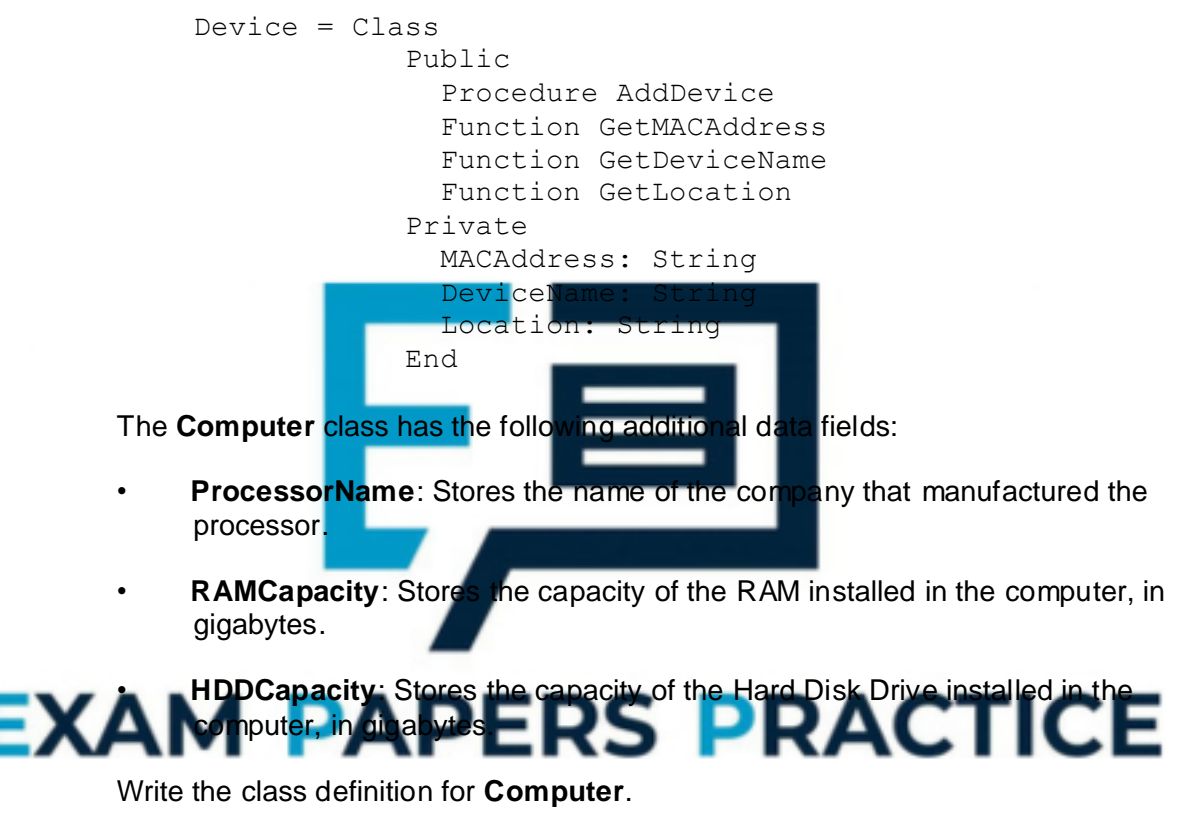

\_\_\_\_\_\_\_\_\_\_\_\_\_\_\_\_\_\_\_\_\_\_\_\_\_\_\_\_\_\_\_\_\_\_\_\_\_\_\_\_\_\_\_\_\_\_\_\_\_\_\_\_\_\_\_\_\_\_\_\_\_\_\_\_\_\_\_

\_\_\_\_\_\_\_\_\_\_\_\_\_\_\_\_\_\_\_\_\_\_\_\_\_\_\_\_\_\_\_\_\_\_\_\_\_\_\_\_\_\_\_\_\_\_\_\_\_\_\_\_\_\_\_\_\_\_\_\_\_\_\_\_\_\_\_

\_\_\_\_\_\_\_\_\_\_\_\_\_\_\_\_\_\_\_\_\_\_\_\_\_\_\_\_\_\_\_\_\_\_\_\_\_\_\_\_\_\_\_\_\_\_\_\_\_\_\_\_\_\_\_\_\_\_\_\_\_\_\_\_\_\_\_

 $\_$  ,  $\_$  ,  $\_$  ,  $\_$  ,  $\_$  ,  $\_$  ,  $\_$  ,  $\_$  ,  $\_$  ,  $\_$  ,  $\_$  ,  $\_$  ,  $\_$  ,  $\_$  ,  $\_$  ,  $\_$  ,  $\_$  ,  $\_$  ,  $\_$  ,  $\_$ 

\_\_\_\_\_\_\_\_\_\_\_\_\_\_\_\_\_\_\_\_\_\_\_\_\_\_\_\_\_\_\_\_\_\_\_\_\_\_\_\_\_\_\_\_\_\_\_\_\_\_\_\_\_\_\_\_\_\_\_\_\_\_\_\_\_\_\_

\_\_\_\_\_\_\_\_\_\_\_\_\_\_\_\_\_\_\_\_\_\_\_\_\_\_\_\_\_\_\_\_\_\_\_\_\_\_\_\_\_\_\_\_\_\_\_\_\_\_\_\_\_\_\_\_\_\_\_\_\_\_\_\_\_\_\_

 $\_$  ,  $\_$  ,  $\_$  ,  $\_$  ,  $\_$  ,  $\_$  ,  $\_$  ,  $\_$  ,  $\_$  ,  $\_$  ,  $\_$  ,  $\_$  ,  $\_$  ,  $\_$  ,  $\_$  ,  $\_$  ,  $\_$  ,  $\_$  ,  $\_$  ,  $\_$ 

\_\_\_\_\_\_\_\_\_\_\_\_\_\_\_\_\_\_\_\_\_\_\_\_\_\_\_\_\_\_\_\_\_\_\_\_\_\_\_\_\_\_\_\_\_\_\_\_\_\_\_\_\_\_\_\_\_\_\_\_\_\_\_\_\_\_\_

\_\_\_\_\_\_\_\_\_\_\_\_\_\_\_\_\_\_\_\_\_\_\_\_\_\_\_\_\_\_\_\_\_\_\_\_\_\_\_\_\_\_\_\_\_\_\_\_\_\_\_\_\_\_\_\_\_\_\_\_\_\_\_\_\_\_\_

 $(c)$ The Laptop class has the additional data field BluetoothInstalled. This field will indicate whether or not the laptop is fitted with a Bluetooth module.

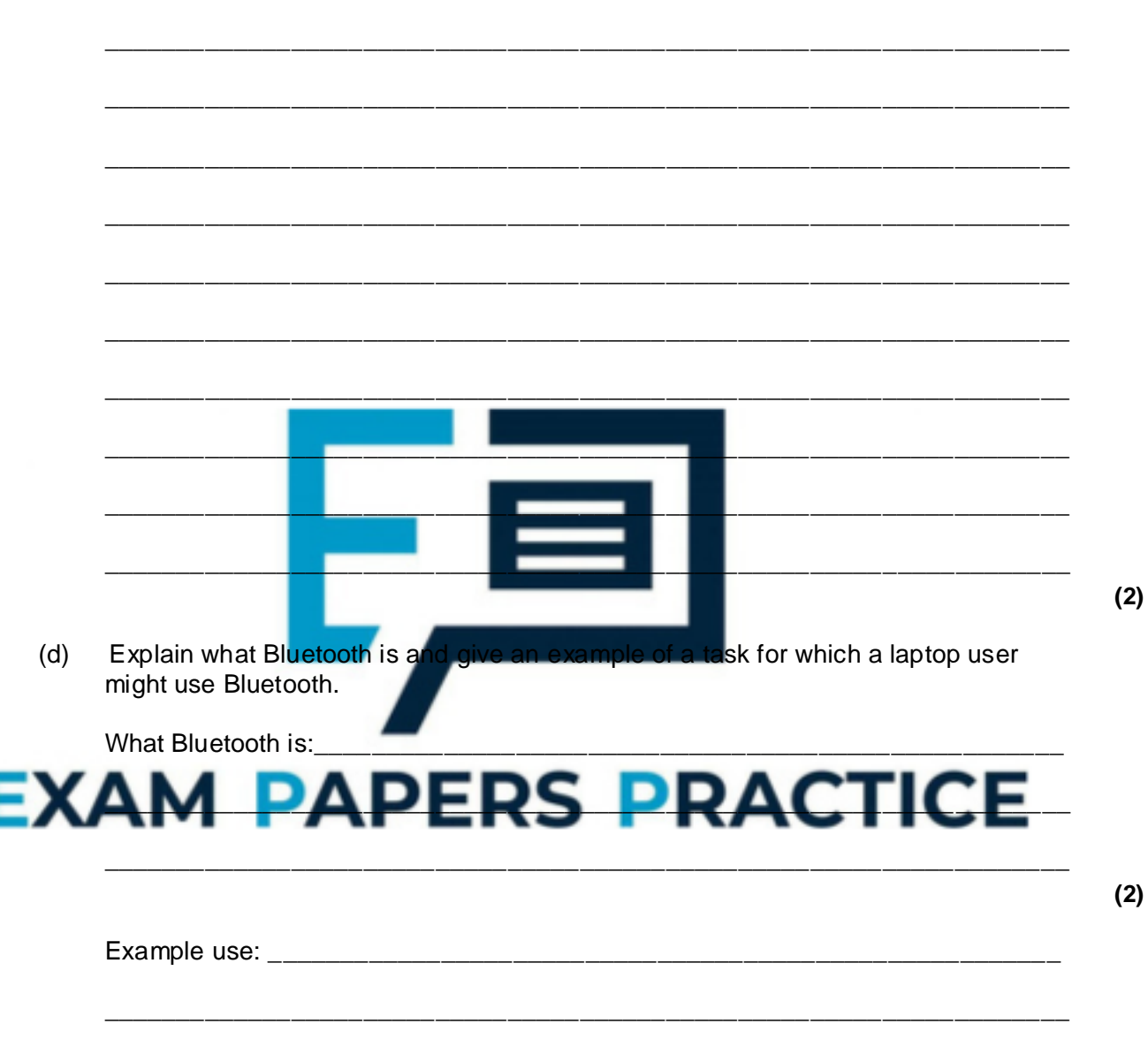

Write the class definition for Laptop.

 $(1)$ (Total 12 marks)

 $(2)$ 

# Q12.

State three features of well-written program code that help to make it understandable without the need to include lots of comments.

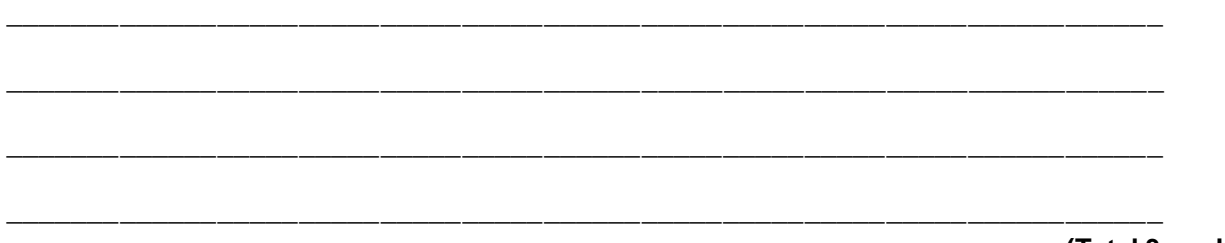

**(Total 3 marks)**

## **Q13.**

An object-oriented program is being written to store details of and play digital media files that are stored on a computer. A class **MediaFile** has been created and two subclasses, **VideoFile** and **MusicFile** are to be developed.

The classes **VideoFile** and **MusicFile** are related to MediaFile by single inheritance.

(a) Explain what is meant by *inheritance.*

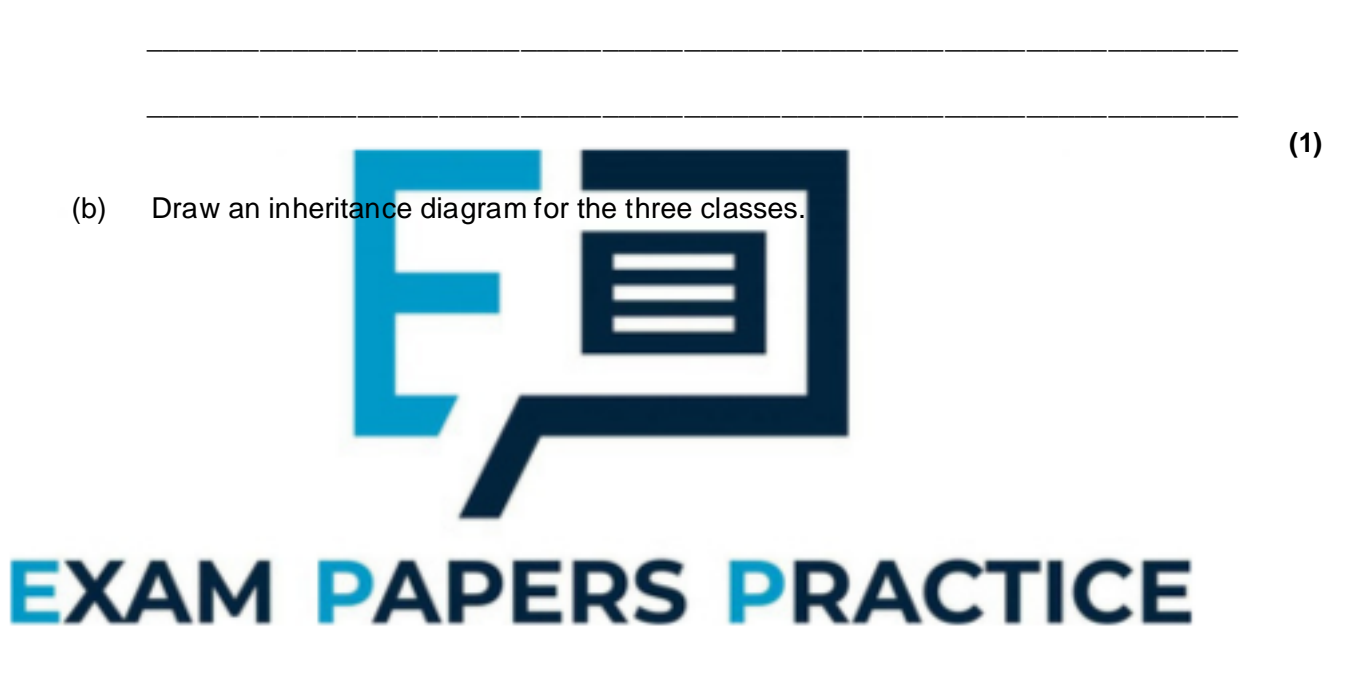

**(2)**

(c) One important feature of an object-oriented programming language is the facility to override methods (functions and procedures).

Explain what is meant by *overriding* when writing programs that involve inheritance.

 $\_$  ,  $\_$  ,  $\_$  ,  $\_$  ,  $\_$  ,  $\_$  ,  $\_$  ,  $\_$  ,  $\_$  ,  $\_$  ,  $\_$  ,  $\_$  ,  $\_$  ,  $\_$  ,  $\_$  ,  $\_$  ,  $\_$  ,  $\_$  ,  $\_$  ,  $\_$ 

\_\_\_\_\_\_\_\_\_\_\_\_\_\_\_\_\_\_\_\_\_\_\_\_\_\_\_\_\_\_\_\_\_\_\_\_\_\_\_\_\_\_\_\_\_\_\_\_\_\_\_\_\_\_\_\_\_\_\_\_\_\_\_\_\_\_\_

\_\_\_\_\_\_\_\_\_\_\_\_\_\_\_\_\_\_\_\_\_\_\_\_\_\_\_\_\_\_\_\_\_\_\_\_\_\_\_\_\_\_\_\_\_\_\_\_\_\_\_\_\_\_\_\_\_\_\_\_\_\_\_\_\_\_\_

\_\_\_\_\_\_\_\_\_\_\_\_\_\_\_\_\_\_\_\_\_\_\_\_\_\_\_\_\_\_\_\_\_\_\_\_\_\_\_\_\_\_\_\_\_\_\_\_\_\_\_\_\_\_\_\_\_\_\_\_\_\_\_\_\_\_\_

(d) The **MediaFile** class has data fields **Title** and **Duration**.

```
The class definition for MediaFile is:
         MediaFile = Class
                        Public
                          Procedure PlayFile
                          Function GetTitle
                          Function GetDuration
                        Private
                          Title : String
                          Duration : Real
                        End
```
Note that the class does not have procedures to set the values of the variables as these are read automatically from data stored within the actual media file.

 $\blacksquare$  . The contract of the contract of the contract of the contract of the contract of the contract of the contract of the contract of the contract of the contract of the contract of the contract of the contract of the

 $\mathcal{L} = \{ \mathcal{L} \mid \mathcal{L} = \{ \mathcal{L} \mid \mathcal{L} = \{ \mathcal{L} \mid \mathcal{L} = \{ \mathcal{L} \mid \mathcal{L} = \{ \mathcal{L} \mid \mathcal{L} = \{ \mathcal{L} \mid \mathcal{L} = \{ \mathcal{L} \mid \mathcal{L} = \{ \mathcal{L} \mid \mathcal{L} = \{ \mathcal{L} \mid \mathcal{L} = \{ \mathcal{L} \mid \mathcal{L} = \{ \mathcal{L} \mid \mathcal{L} = \{ \mathcal{L} \mid \mathcal{L} = \{ \mathcal{L} \$ 

\_\_\_\_\_\_\_\_\_\_\_\_\_\_\_\_\_\_\_\_\_\_\_\_\_\_\_\_\_\_\_\_\_\_\_\_\_\_\_\_\_\_\_\_\_\_\_\_\_\_\_\_\_\_\_\_\_\_\_\_\_\_\_\_\_\_\_

 $\_$  ,  $\_$  ,  $\_$  ,  $\_$  ,  $\_$  ,  $\_$  ,  $\_$  ,  $\_$  ,  $\_$  ,  $\_$  ,  $\_$  ,  $\_$  ,  $\_$  ,  $\_$  ,  $\_$  ,  $\_$  ,  $\_$  ,  $\_$  ,  $\_$  ,  $\_$ 

\_\_\_\_\_\_\_\_\_\_\_\_\_\_\_\_\_\_\_\_\_\_\_\_\_\_\_\_\_\_\_\_\_\_\_\_\_\_\_\_\_\_\_\_\_\_\_\_\_\_\_\_\_\_\_\_\_\_\_\_\_\_\_\_\_\_\_

\_\_\_\_\_\_\_\_\_\_\_\_\_\_\_\_\_\_\_\_\_\_\_\_\_\_\_\_\_\_\_\_\_\_\_\_\_\_\_\_\_\_\_\_\_\_\_\_\_\_\_\_\_\_\_\_\_\_\_\_\_\_\_\_\_\_\_

\_\_\_\_\_\_\_\_\_\_\_\_\_\_\_\_\_\_\_\_\_\_\_\_\_\_\_\_\_\_\_\_\_\_\_\_\_\_\_\_\_\_\_\_\_\_\_\_\_\_\_\_\_\_\_\_\_\_\_\_\_\_\_\_\_\_\_

 $\_$  ,  $\_$  ,  $\_$  ,  $\_$  ,  $\_$  ,  $\_$  ,  $\_$  ,  $\_$  ,  $\_$  ,  $\_$  ,  $\_$  ,  $\_$  ,  $\_$  ,  $\_$  ,  $\_$  ,  $\_$  ,  $\_$  ,  $\_$  ,  $\_$  ,  $\_$  ,  $\_$  ,  $\_$  ,  $\_$  ,  $\_$  ,  $\_$  ,  $\_$  ,  $\_$  ,  $\_$  ,  $\_$  ,  $\_$  ,  $\_$  ,  $\_$  ,  $\_$  ,  $\_$  ,  $\_$  ,  $\_$  ,  $\_$  ,

\_\_\_\_\_\_\_\_\_\_\_\_\_\_\_\_\_\_\_\_\_\_\_\_\_\_\_\_\_\_\_\_\_\_\_\_\_\_\_\_\_\_\_\_\_\_\_\_\_\_\_\_\_\_\_\_\_\_\_\_\_\_\_\_\_\_\_

The **MusicFile** class has the following additional data fields:

- **Artist**: Stores the name of the band or singer that recorded the music.
- **SampleRate**: Stores the rate at which the music has been sampled.
- **BitDepth:** Stores the number of bits in which each sampled value is represented.

Write the class definition for **MusicFile**.

# $\blacksquare$  $\frac{1}{2}$

**(4) (Total 9 marks)**

## **Q14.**

A library system uses three classes, **BookCopy**, **Borrower** and **Loan**. A BookCopy object represents a book, a Borrower object represents someone who borrows books and a Loan object represents the loan of a single BookCopy to a Borrower.

**(2)**

(a) Draw a class diagram to represent the relationships between these classes.

(b) The Borrower class has data fields Name and Address. The class definition for Borrower is

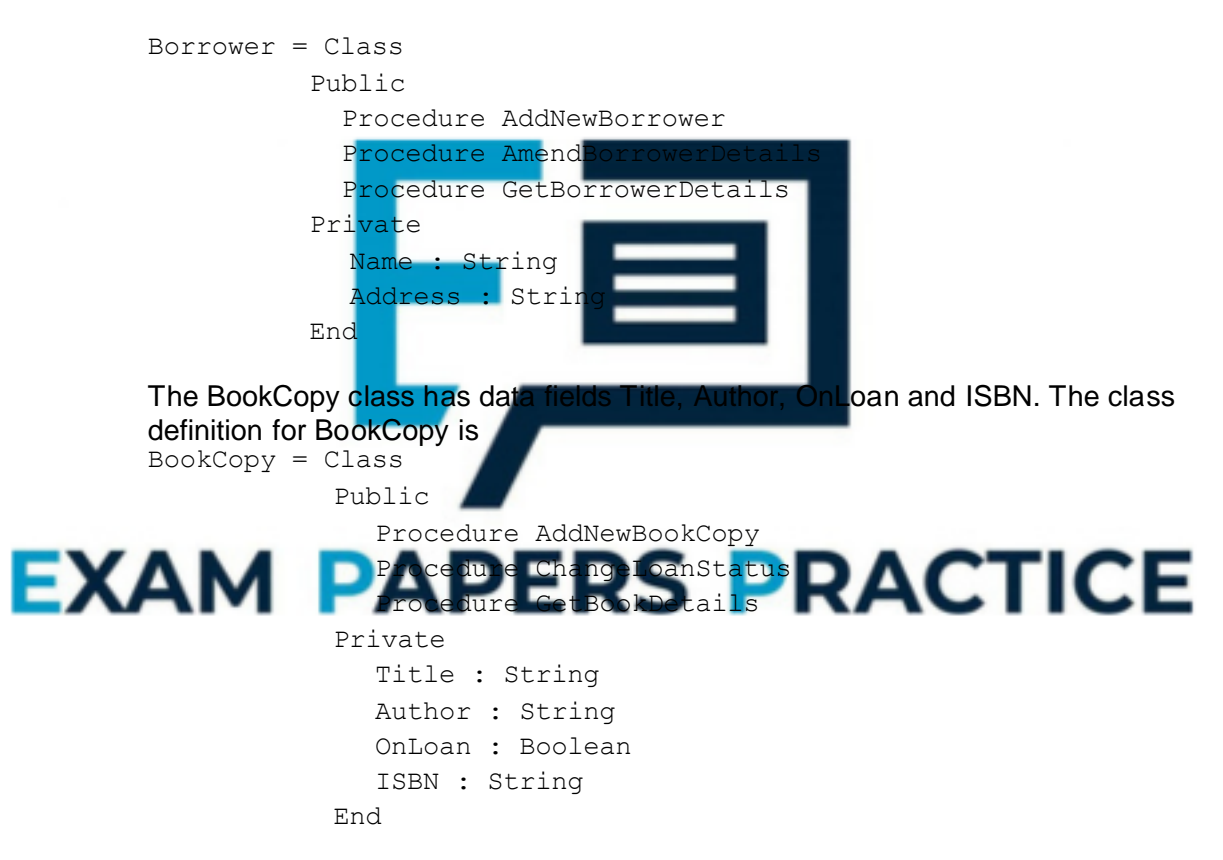

The Loan class needs operations (methods) to create a loan, delete a loan and get loan details. The data fields are the person, the book loaned, the date of the loan and the date of return.

\_\_\_\_\_\_\_\_\_\_\_\_\_\_\_\_\_\_\_\_\_\_\_\_\_\_\_\_\_\_\_\_\_\_\_\_\_\_\_\_\_\_\_\_\_\_\_\_\_\_\_\_\_\_\_\_\_\_\_\_\_\_\_\_\_\_\_

 $\_$  ,  $\_$  ,  $\_$  ,  $\_$  ,  $\_$  ,  $\_$  ,  $\_$  ,  $\_$  ,  $\_$  ,  $\_$  ,  $\_$  ,  $\_$  ,  $\_$  ,  $\_$  ,  $\_$  ,  $\_$  ,  $\_$  ,  $\_$  ,  $\_$  ,  $\_$  ,  $\_$  ,  $\_$  ,  $\_$  ,  $\_$  ,  $\_$  ,  $\_$  ,  $\_$  ,  $\_$  ,  $\_$  ,  $\_$  ,  $\_$  ,  $\_$  ,  $\_$  ,  $\_$  ,  $\_$  ,  $\_$  ,  $\_$  ,

\_\_\_\_\_\_\_\_\_\_\_\_\_\_\_\_\_\_\_\_\_\_\_\_\_\_\_\_\_\_\_\_\_\_\_\_\_\_\_\_\_\_\_\_\_\_\_\_\_\_\_\_\_\_\_\_\_\_\_\_\_\_\_\_\_\_\_

\_\_\_\_\_\_\_\_\_\_\_\_\_\_\_\_\_\_\_\_\_\_\_\_\_\_\_\_\_\_\_\_\_\_\_\_\_\_\_\_\_\_\_\_\_\_\_\_\_\_\_\_\_\_\_\_\_\_\_\_\_\_\_\_\_\_\_

Write the class definition for the Loan class.

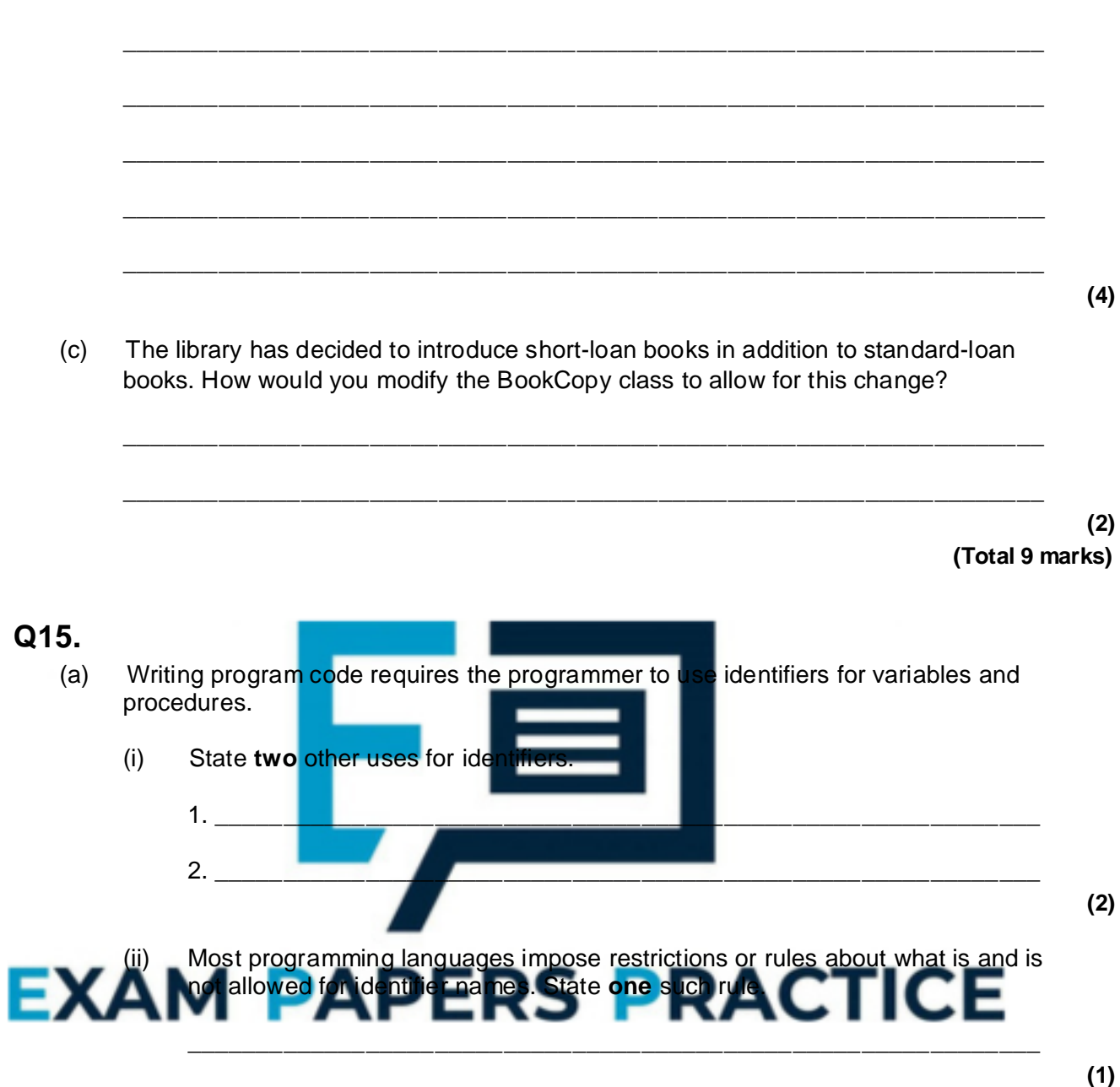

 $\_$  ,  $\_$  ,  $\_$  ,  $\_$  ,  $\_$  ,  $\_$  ,  $\_$  ,  $\_$  ,  $\_$  ,  $\_$  ,  $\_$  ,  $\_$  ,  $\_$  ,  $\_$  ,  $\_$  ,  $\_$  ,  $\_$  ,  $\_$  ,  $\_$  ,  $\_$ 

(b) Program code is often written with the use of procedures. Describe **one** reason why a programmer would decide to use procedures.

\_\_\_\_\_\_\_\_\_\_\_\_\_\_\_\_\_\_\_\_\_\_\_\_\_\_\_\_\_\_\_\_\_\_\_\_\_\_\_\_\_\_\_\_\_\_\_\_\_\_\_\_\_\_\_\_\_\_\_\_\_\_\_\_\_\_\_

\_\_\_\_\_\_\_\_\_\_\_\_\_\_\_\_\_\_\_\_\_\_\_\_\_\_\_\_\_\_\_\_\_\_\_\_\_\_\_\_\_\_\_\_\_\_\_\_\_\_\_\_\_\_\_\_\_\_\_\_\_\_\_\_\_\_\_

**(1)**

(c) A programmer-written function **SearchThisArray** is defined as follows.

SearchThisArray(ThisArray : Array[1..10] Of String; ThisString : String) : Integer ; The function searches the array ThisArray for the value ThisString. If an exact match is found, the function returns the index position in ThisArray.

```
If not found, the function returns -1.
If the function's arguments, ThisArray and ThisString are illegally 
formed, the
function returns -2
```
The function is used in a program with the statements shown below and uses the data shown in the Customer array in the figure below.

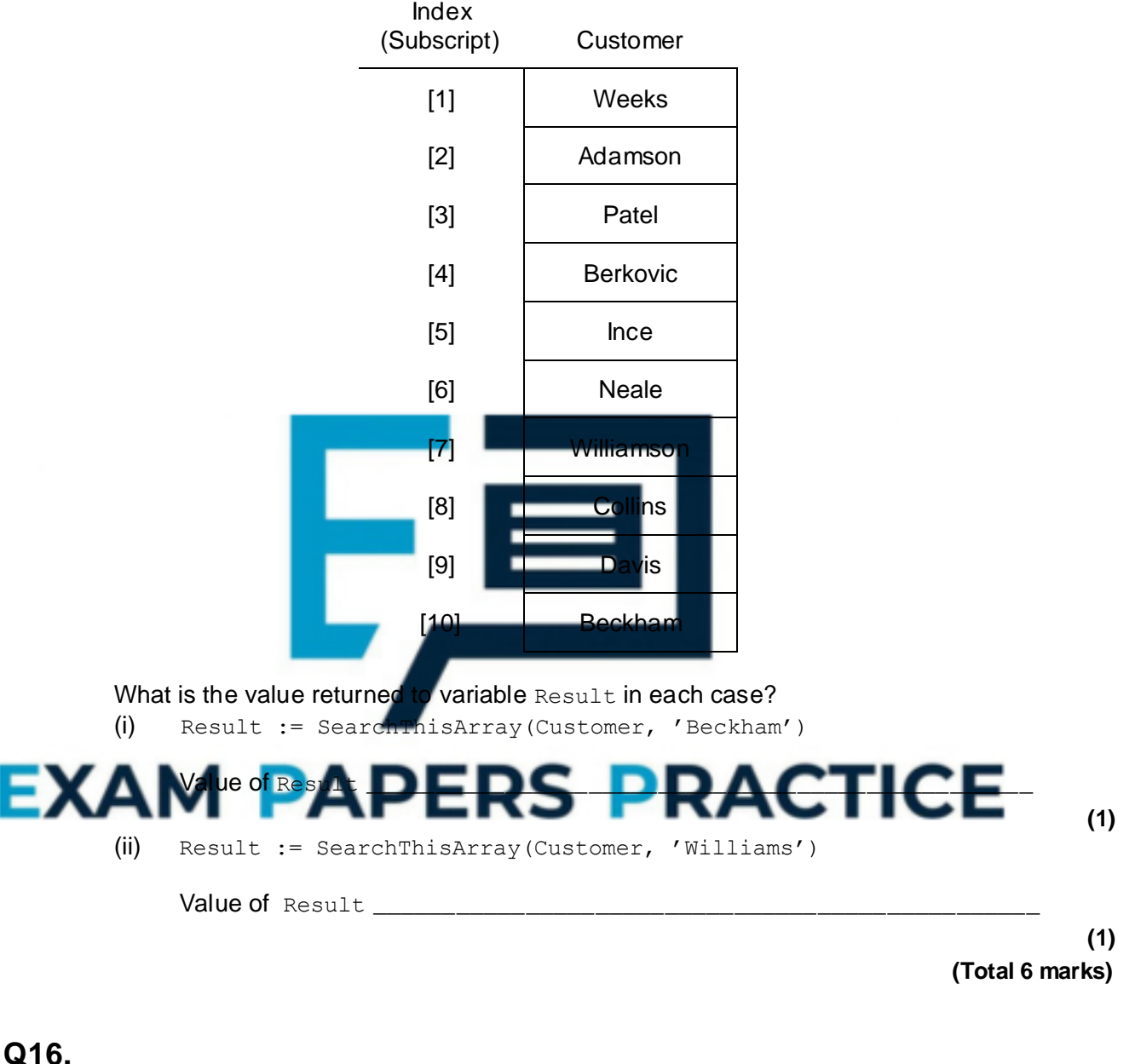

(a) In object-oriented programming, what is meant by aggregation?

**(1)**

(b) An object-oriented program is required to handle details of items of furniture that are for sale. The furniture sold includes dining suites. A dining suite consists of a table and a number of chairs.

\_\_\_\_\_\_\_\_\_\_\_\_\_\_\_\_\_\_\_\_\_\_\_\_\_\_\_\_\_\_\_\_\_\_\_\_\_\_\_\_\_\_\_\_\_\_\_\_\_\_\_\_\_\_\_\_\_\_\_\_\_\_\_\_\_\_\_

\_\_\_\_\_\_\_\_\_\_\_\_\_\_\_\_\_\_\_\_\_\_\_\_\_\_\_\_\_\_\_\_\_\_\_\_\_\_\_\_\_\_\_\_\_\_\_\_\_\_\_\_\_\_\_\_\_\_\_\_\_\_\_\_\_\_\_

Some fields required for the suites are TableType ChairType NumberOfChairs

A method required for the suites is DisplayDetails

Some fields required for the tables are TableType Size Colour

Some fields required for the chairs are ChairType **Colour** 

(i) Draw **a class diagram** of these classes, Suite, Table and Chair.

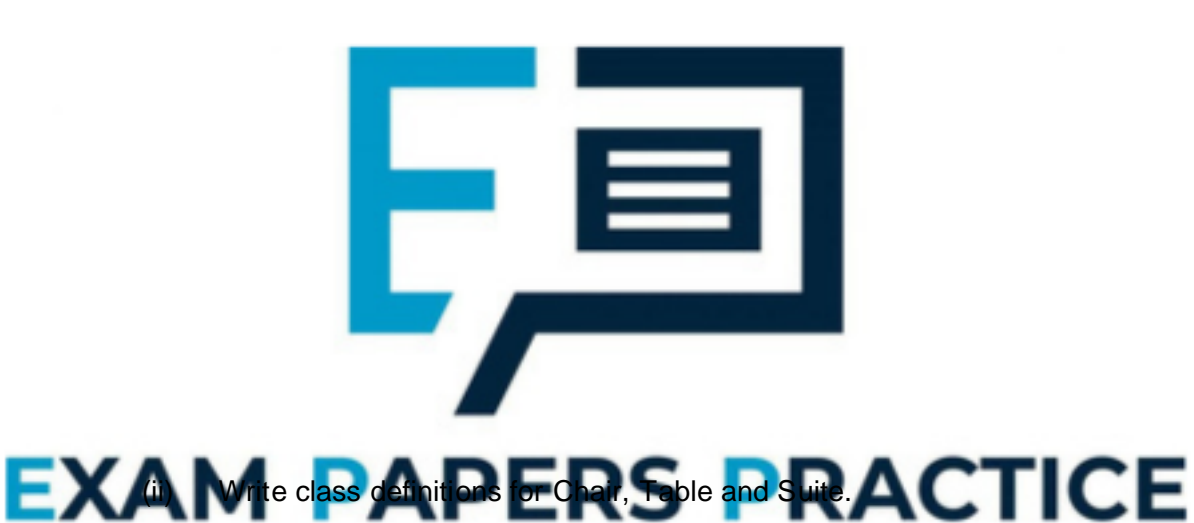

**(2)**

**(8) (Total 11 marks)**

## **Q17.**

(a) Well constructed programs use a structured approach for the design and coding stages.

One practical way in which the programmer will use a structured approach to programming is the use of subroutines (procedures/functions). Give **three** other ways.

\_\_\_\_\_\_\_\_\_\_\_\_\_\_\_\_\_\_\_\_\_\_\_\_\_\_\_\_\_\_\_\_\_\_\_\_\_\_\_\_\_\_\_\_\_\_\_\_\_\_\_\_\_\_\_\_\_\_\_\_\_\_

\_\_\_\_\_\_\_\_\_\_\_\_\_\_\_\_\_\_\_\_\_\_\_\_\_\_\_\_\_\_\_\_\_\_\_\_\_\_\_\_\_\_\_\_\_\_\_\_\_\_\_\_\_\_\_\_\_\_\_\_\_\_

\_\_\_\_\_\_\_\_\_\_\_\_\_\_\_\_\_\_\_\_\_\_\_\_\_\_\_\_\_\_\_\_\_\_\_\_\_\_\_\_\_\_\_\_\_\_\_\_\_\_\_\_\_\_\_\_\_\_\_\_\_\_

1. \_\_\_\_\_\_\_\_\_\_\_\_\_\_\_\_\_\_\_\_\_\_\_\_\_\_\_\_\_\_\_\_\_\_\_\_\_\_\_\_\_\_\_\_\_\_\_\_\_\_\_\_\_\_\_\_\_\_\_\_\_\_\_\_\_

- $2.$ 3. \_\_\_\_\_\_\_\_\_\_\_\_\_\_\_\_\_\_\_\_\_\_\_\_\_\_\_\_\_\_\_\_\_\_\_\_\_\_\_\_\_\_\_\_\_\_\_\_\_\_\_\_\_\_\_\_\_\_\_\_\_\_\_\_\_
- (b) A program is to be written which calculates the hourly pay rate for an employee. The calculation is based on the number of complete years the employee has worked for the firm (e.g. 3 years). All employees get a basic £7.88 per hour. For each year worked, up to a maximum of 5 years only, an additional £0.65 is added to the basic hourly rate.

The algorithm for this program is as follows:

- 1. Enter the surname
- 2. Enter the number of years of service
- 3. Calculate the employee's pay rate
- 4. Output the surname and pay rate
- (i) Complete the table showing **three** variable identifiers and their data types you would use for this problem.

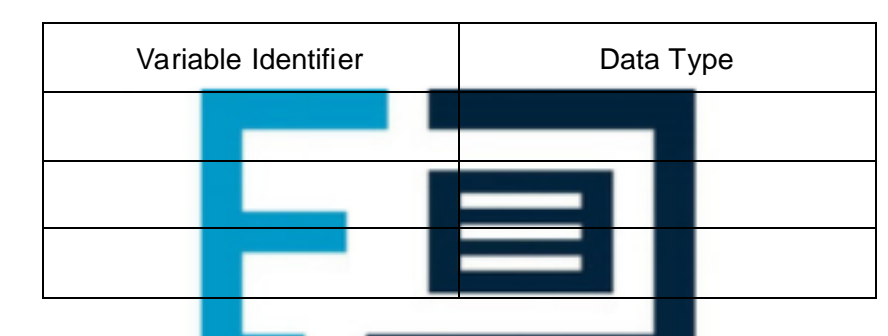

(ii) The detail for step 3 in the algorithm is broken down into more detail as follows:

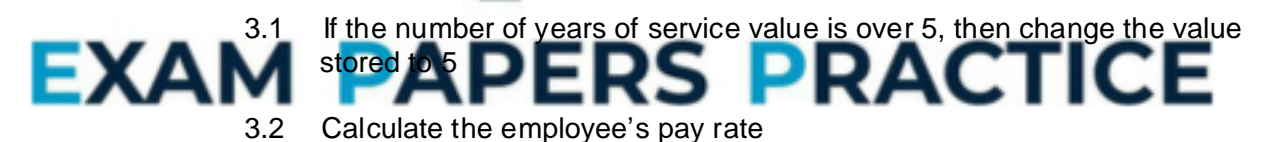

Write pseudo-code for these two steps using the appropriate identifiers from the table.

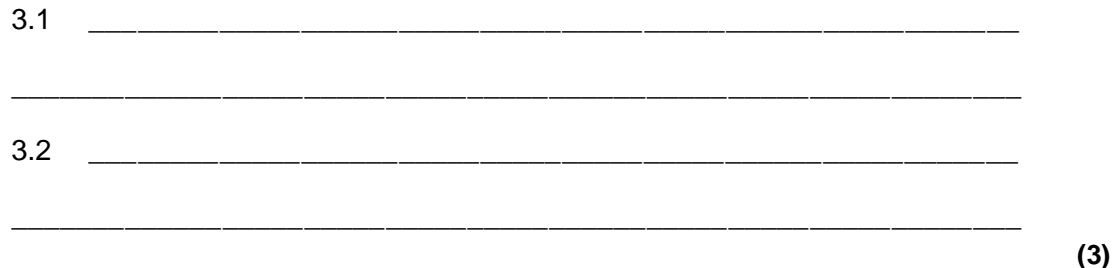

**(Total 9 marks)**

## **Q18.**

Many programs executed within a Graphical User Interface (GUI) environment are *object-oriented* and *event-driven.*

**(3)**

**(3)**

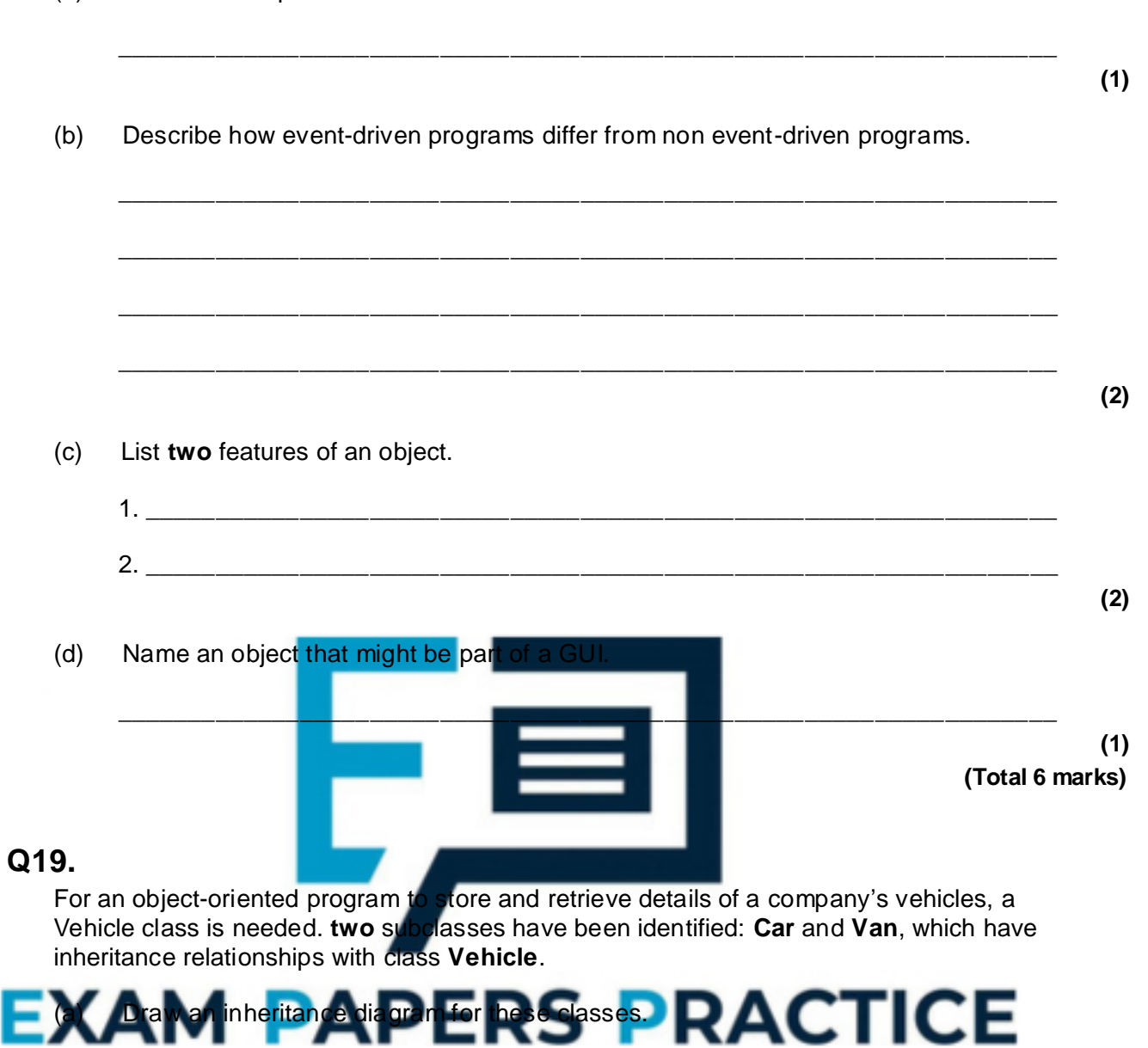

(a) Give an example of an event in this context.

(b) The Vehicle class has data fields RegistrationNumber, Make, Colour. The class definition for Vehicle is

**(2)**

```
Vehicle = Class
           Public
                 Procedure SetVehicleDetails
                 Function GetRegistrationNumber
                 Function GetMake
                 Function GetColour 
           Private
                 RegistrationNumber : String
                 Make : String
                 Colour : String 
           End
```
While preserving the private status of the Colour field, what modification would you make to this class definition in order to allow the colour of the vehicle to be changed?

\_\_\_\_\_\_\_\_\_\_\_\_\_\_\_\_\_\_\_\_\_\_\_\_\_\_\_\_\_\_\_\_\_\_\_\_\_\_\_\_\_\_\_\_\_\_\_\_\_\_\_\_\_\_\_\_\_\_\_\_\_\_\_\_\_\_\_

\_\_\_\_\_\_\_\_\_\_\_\_\_\_\_\_\_\_\_\_\_\_\_\_\_\_\_\_\_\_\_\_\_\_\_\_\_\_\_\_\_\_\_\_\_\_\_\_\_\_\_\_\_\_\_\_\_\_\_\_\_\_\_\_\_\_\_

- (c) The Van class has additional private data fields:
	- Capacity that represents the weight that can be carried in kilograms;
	- TailLift that represents whether the van has a tail lift or not.

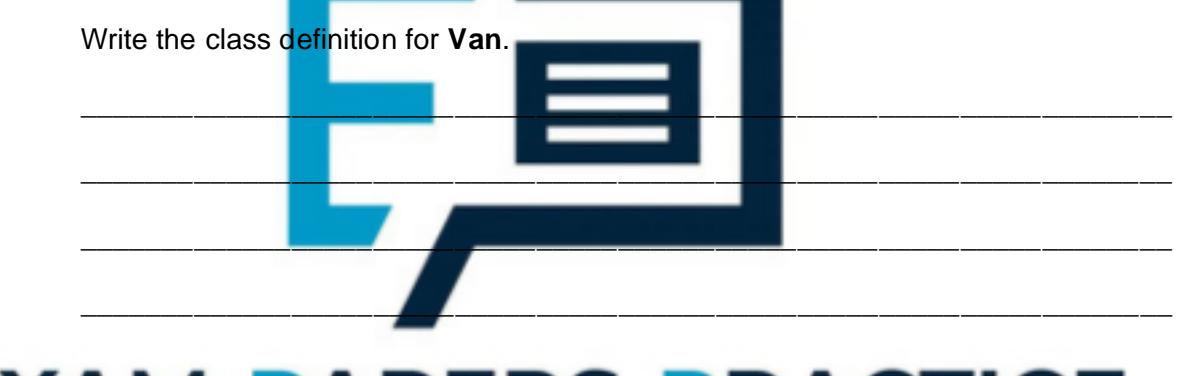

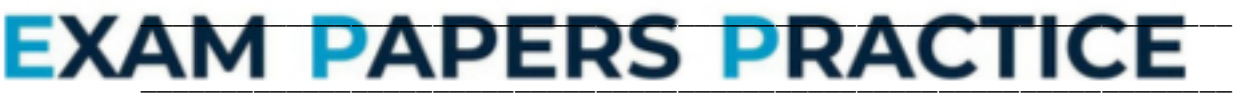

\_\_\_\_\_\_\_\_\_\_\_\_\_\_\_\_\_\_\_\_\_\_\_\_\_\_\_\_\_\_\_\_\_\_\_\_\_\_\_\_\_\_\_\_\_\_\_\_\_\_\_\_\_\_\_\_\_\_\_\_\_\_\_\_\_\_\_

\_\_\_\_\_\_\_\_\_\_\_\_\_\_\_\_\_\_\_\_\_\_\_\_\_\_\_\_\_\_\_\_\_\_\_\_\_\_\_\_\_\_\_\_\_\_\_\_\_\_\_\_\_\_\_\_\_\_\_\_\_\_\_\_\_\_\_

 $\_$  ,  $\_$  ,  $\_$  ,  $\_$  ,  $\_$  ,  $\_$  ,  $\_$  ,  $\_$  ,  $\_$  ,  $\_$  ,  $\_$  ,  $\_$  ,  $\_$  ,  $\_$  ,  $\_$  ,  $\_$  ,  $\_$  ,  $\_$  ,  $\_$  ,  $\_$ 

\_\_\_\_\_\_\_\_\_\_\_\_\_\_\_\_\_\_\_\_\_\_\_\_\_\_\_\_\_\_\_\_\_\_\_\_\_\_\_\_\_\_\_\_\_\_\_\_\_\_\_\_\_\_\_\_\_\_\_\_\_\_\_\_\_\_\_

**(6) (Total 10 marks)**

## **Q20.**

(a) In object-oriented programming, what is meant by inheritance?

**(1)**

(b) An object-oriented program is required to handle details of a lending library's books and CDs.

Some fields required for the books are: Title, Author, ISBN, OnLoan, DateAcquired.

Some fields required for the CDs are: Title, Artist, PlayingTime, OnLoan, DateAcquired. Some methods required are: SetLoan, DisplayDetails

This could be implemented by declaring two separate classes Book and CD. This would result in a lot of repetitive code. Making use of inheritance, **write** class definitions for one superclass **StockItem** and two subclasses **Book** and **CD**.

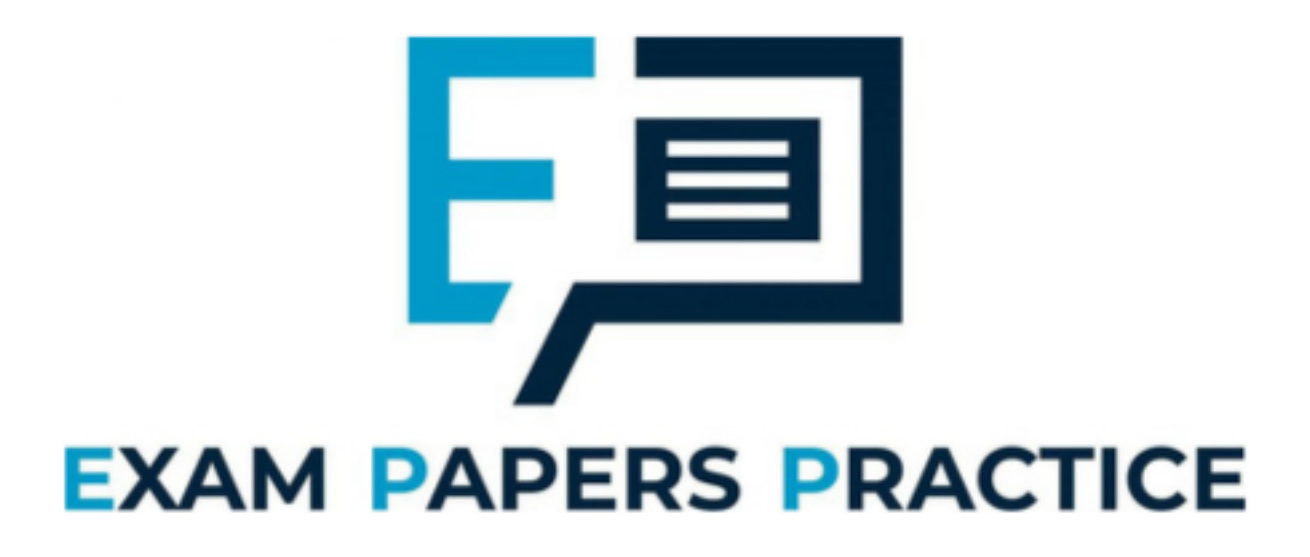

**(7) (Total 8 marks)**

## **Q21.**

(a) State **two** advantages of the object-oriented approach to program design over the structured approach to program design.

1. \_\_\_\_\_\_\_\_\_\_\_\_\_\_\_\_\_\_\_\_\_\_\_\_\_\_\_\_\_\_\_\_\_\_\_\_\_\_\_\_\_\_\_\_\_\_\_\_\_\_\_\_\_\_\_\_\_\_\_\_\_\_\_\_\_

\_\_\_\_\_\_\_\_\_\_\_\_\_\_\_\_\_\_\_\_\_\_\_\_\_\_\_\_\_\_\_\_\_\_\_\_\_\_\_\_\_\_\_\_\_\_\_\_\_\_\_\_\_\_\_\_\_\_\_\_\_\_\_\_\_\_\_

- 2. \_\_\_\_\_\_\_\_\_\_\_\_\_\_\_\_\_\_\_\_\_\_\_\_\_\_\_\_\_\_\_\_\_\_\_\_\_\_\_\_\_\_\_\_\_\_\_\_\_\_\_\_\_\_\_\_\_\_\_\_\_\_\_\_\_
- (b) A golf club keeps details of its members. Each member has a unique membership number, first name, surname and telephone number recorded. Three classes have been identified:

\_\_\_\_\_\_\_\_\_\_\_\_\_\_\_\_\_\_\_\_\_\_\_\_\_\_\_\_\_\_\_\_\_\_\_\_\_\_\_\_\_\_\_\_\_\_\_\_\_\_\_\_\_\_\_\_\_\_\_\_\_\_\_\_\_\_\_

Member MidWeekMember FullMember

The classes *MidWeekMember* and *FullMember* are related, by single inheritance, to the class Member.

Draw an inheritance diagram for the given classes.

![](_page_43_Picture_5.jpeg)

(c) Programs that use objects of the class *Member* need to add a new member's details, amend a member's details, and show a member's details. No other form of

\_\_\_\_\_\_\_\_\_\_\_\_\_\_\_\_\_\_\_\_\_\_\_\_\_\_\_\_\_\_\_\_\_\_\_\_\_\_\_\_\_\_\_\_\_\_\_\_\_\_\_\_\_\_\_\_\_\_\_\_\_\_\_\_\_\_\_

\_\_\_\_\_\_\_\_\_\_\_\_\_\_\_\_\_\_\_\_\_\_\_\_\_\_\_\_\_\_\_\_\_\_\_\_\_\_\_\_\_\_\_\_\_\_\_\_\_\_\_\_\_\_\_\_\_\_\_\_\_\_\_\_\_\_\_

 $\_$  ,  $\_$  ,  $\_$  ,  $\_$  ,  $\_$  ,  $\_$  ,  $\_$  ,  $\_$  ,  $\_$  ,  $\_$  ,  $\_$  ,  $\_$  ,  $\_$  ,  $\_$  ,  $\_$  ,  $\_$  ,  $\_$  ,  $\_$  ,  $\_$  ,  $\_$ 

\_\_\_\_\_\_\_\_\_\_\_\_\_\_\_\_\_\_\_\_\_\_\_\_\_\_\_\_\_\_\_\_\_\_\_\_\_\_\_\_\_\_\_\_\_\_\_\_\_\_\_\_\_\_\_\_\_\_\_\_\_\_\_\_\_\_\_

\_\_\_\_\_\_\_\_\_\_\_\_\_\_\_\_\_\_\_\_\_\_\_\_\_\_\_\_\_\_\_\_\_\_\_\_\_\_\_\_\_\_\_\_\_\_\_\_\_\_\_\_\_\_\_\_\_\_\_\_\_\_\_\_\_\_\_

\_\_\_\_\_\_\_\_\_\_\_\_\_\_\_\_\_\_\_\_\_\_\_\_\_\_\_\_\_\_\_\_\_\_\_\_\_\_\_\_\_\_\_\_\_\_\_\_\_\_\_\_\_\_\_\_\_\_\_\_\_\_\_\_\_\_\_

\_\_\_\_\_\_\_\_\_\_\_\_\_\_\_\_\_\_\_\_\_\_\_\_\_\_\_\_\_\_\_\_\_\_\_\_\_\_\_\_\_\_\_\_\_\_\_\_\_\_\_\_\_\_\_\_\_\_\_\_\_\_\_\_\_\_\_

![](_page_43_Picture_7.jpeg)

**(4) (Total 8 marks)**

**(2)**

**(2)**

## **Q22.**

For an object-oriented program to store and calculate payroll details for an organisation, an Employee class is needed. A subclass has been identified: **HourlyPaidEmployee**, which has an inheritance relationship with class **Employee**.

(a) Draw an inheritance diagram for these classes.

- **(2)**
- (b) The **Employee** class has data fields *Name*, *National Insurance Number*, *Annual Pay*, *Gross Pay To Date*.

![](_page_44_Picture_5.jpeg)

In the case of an employee object of class definition

- **THourlyPaidEmployee**: monthly pay is calculated by multiplying number of hours worked in month by hourly pay rate.
- **TEmployee**: monthly pay is calculated by dividing the annual pay by 12.

An hourly paid employee object needs one additional operation, which collects the number of hours worked in a month.

\_\_\_\_\_\_\_\_\_\_\_\_\_\_\_\_\_\_\_\_\_\_\_\_\_\_\_\_\_\_\_\_\_\_\_\_\_\_\_\_\_\_\_\_\_\_\_\_\_\_\_\_\_\_\_\_\_\_\_\_\_\_\_\_\_\_\_

 $\_$  ,  $\_$  ,  $\_$  ,  $\_$  ,  $\_$  ,  $\_$  ,  $\_$  ,  $\_$  ,  $\_$  ,  $\_$  ,  $\_$  ,  $\_$  ,  $\_$  ,  $\_$  ,  $\_$  ,  $\_$  ,  $\_$  ,  $\_$  ,  $\_$  ,  $\_$ 

\_\_\_\_\_\_\_\_\_\_\_\_\_\_\_\_\_\_\_\_\_\_\_\_\_\_\_\_\_\_\_\_\_\_\_\_\_\_\_\_\_\_\_\_\_\_\_\_\_\_\_\_\_\_\_\_\_\_\_\_\_\_\_\_\_\_\_

\_\_\_\_\_\_\_\_\_\_\_\_\_\_\_\_\_\_\_\_\_\_\_\_\_\_\_\_\_\_\_\_\_\_\_\_\_\_\_\_\_\_\_\_\_\_\_\_\_\_\_\_\_\_\_\_\_\_\_\_\_\_\_\_\_\_\_

\_\_\_\_\_\_\_\_\_\_\_\_\_\_\_\_\_\_\_\_\_\_\_\_\_\_\_\_\_\_\_\_\_\_\_\_\_\_\_\_\_\_\_\_\_\_\_\_\_\_\_\_\_\_\_\_\_\_\_\_\_\_\_\_\_\_\_

Write the class definition **THourlyPaidEmployee:**

![](_page_45_Picture_0.jpeg)

**(Total 8 marks)**

## **Q23.**

One of the concepts of Object Oriented Programming is *containment*.

Class TForm1 inherits from class TForm.

A form, Form1, of class Tform1, contains 2 buttons, Button1 and Button2, of class TButton.

Write the class definition for TForm1.

![](_page_45_Picture_7.jpeg)

- (b) A sailing club has both junior and senior members. Each member has a unique membership number, a name and an address recorded. Three classes have been identified:
	- Member JuniorMember SeniorMember

The classes JuniorMember and SeniorMember are related, by single inheritance, to the class Member.

Draw an inheritance diagram for the given classes.

(c) Programs that use objects of the class Member need to add a new member's details, amend a member's details, and show a member's details. No other form of access is to be allowed. Write a class definition for this class.

![](_page_46_Picture_203.jpeg)

\_\_\_\_\_\_\_\_\_\_\_\_\_\_\_\_\_\_\_\_\_\_\_\_\_\_\_\_\_\_\_\_\_\_\_\_\_\_\_\_\_\_\_\_\_\_\_\_\_\_\_\_\_\_\_\_\_\_\_\_\_\_

(b) Draw an inheritance diagram for the given classes.

**(2)**

![](_page_47_Picture_124.jpeg)

(c) Give **three** advantages of the object-oriented approach to programming over a structured approach.

(ii) **one** method.

## **(2) (Total 4 marks)**

**(3)**

## **Q27.**

Data may be recorded as *analogue* or *digital* signals.

(a) Explain or show by diagram the difference between analogue and digital signals.

\_\_\_\_\_\_\_\_\_\_\_\_\_\_\_\_\_\_\_\_\_\_\_\_\_\_\_\_\_\_\_\_\_\_\_\_\_\_\_\_\_\_\_\_\_\_\_\_\_\_\_\_\_\_\_\_\_\_\_\_\_\_

A computer system programmed in an object-oriented language is capable of displaying time in both analogue and digital form.

\_\_\_\_\_\_\_\_\_\_\_\_\_\_\_\_\_\_\_\_\_\_\_\_\_\_\_\_\_\_\_\_\_\_\_\_\_\_\_\_\_\_\_\_\_\_\_\_\_\_\_\_\_\_\_\_\_\_\_\_\_\_\_\_\_\_\_

\_\_\_\_\_\_\_\_\_\_\_\_\_\_\_\_\_\_\_\_\_\_\_\_\_\_\_\_\_\_\_\_\_\_\_\_\_\_\_\_\_\_\_\_\_\_\_\_\_\_\_\_\_\_\_\_\_\_\_\_\_\_\_\_\_\_\_

\_\_\_\_\_\_\_\_\_\_\_\_\_\_\_\_\_\_\_\_\_\_\_\_\_\_\_\_\_\_\_\_\_\_\_\_\_\_\_\_\_\_\_\_\_\_\_\_\_\_\_\_\_\_\_\_\_\_\_\_\_\_\_\_\_\_\_

 $\_$  ,  $\_$  ,  $\_$  ,  $\_$  ,  $\_$  ,  $\_$  ,  $\_$  ,  $\_$  ,  $\_$  ,  $\_$  ,  $\_$  ,  $\_$  ,  $\_$  ,  $\_$  ,  $\_$  ,  $\_$  ,  $\_$  ,  $\_$  ,  $\_$  ,  $\_$ 

Three classes have been identified.

![](_page_48_Picture_142.jpeg)

\_\_\_\_\_\_\_\_\_\_\_\_\_\_\_\_\_\_\_\_\_\_\_\_\_\_\_\_\_\_\_\_\_\_\_\_\_\_\_\_\_\_\_\_\_\_\_\_\_\_\_\_\_\_\_\_\_\_\_\_\_\_

\_\_\_\_\_\_\_\_\_\_\_\_\_\_\_\_\_\_\_\_\_\_\_\_\_\_\_\_\_\_\_\_\_\_\_\_\_\_\_\_\_\_\_\_\_\_\_\_\_\_\_\_\_\_\_\_\_\_\_\_\_\_

- (ii) inheritance?
- (c) Draw an inheritance diagram for the given classes.

**(1)**

**(1)**

## **Q28.**

A vehicle manufacturer of both cars and lorries has a computer system programmed in an object-oriented language. Three classes have been identified:

Vehicle Car Lorry

The classes Car and Lorry are related by single inheritance to the class Vehicle.

(a) In object-oriented programming what is meant by:

![](_page_49_Figure_6.jpeg)

(i) a class;

**(3) (Total 5 marks)**